# **NetCheck: Network Diagnoses from Blackbox Traces**

Yanyan Zhuang", Eleni Gessiou<sup>\*</sup>, Fraida Fund<sup>\*</sup>, Steven Portzer<sup>®</sup>, Monzur Muhammad<sup>^</sup>, Ivan Beschastnikh<sup>^</sup>, Justin Cappos<sup>3</sup>

<sup>(\*)</sup>New York University, <sup>(\*)</sup>University of British Columbia, <sup>(@)</sup>University of Washington

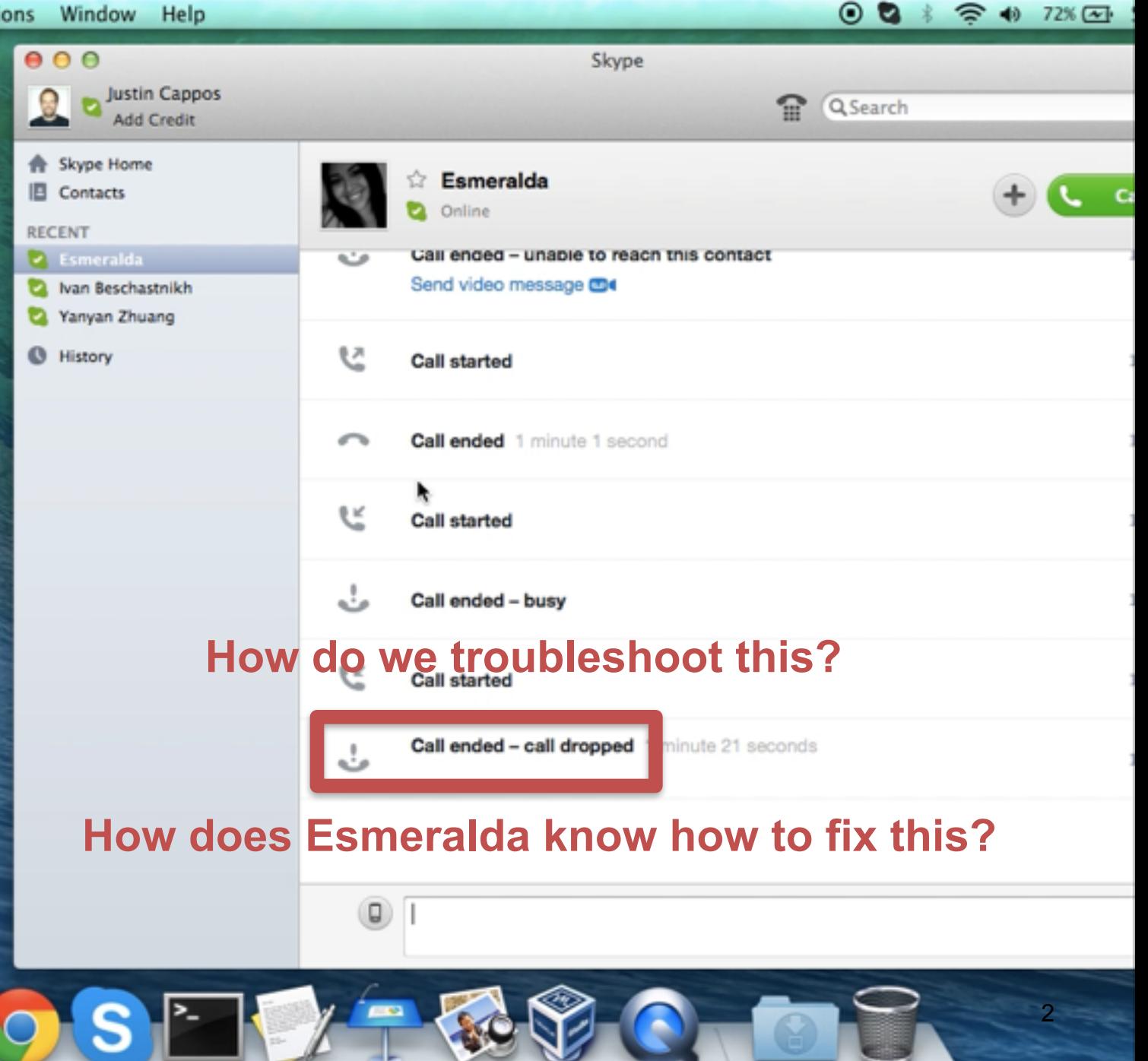

# Find bugs in networked applications • Large complex unknown applications **Dal**

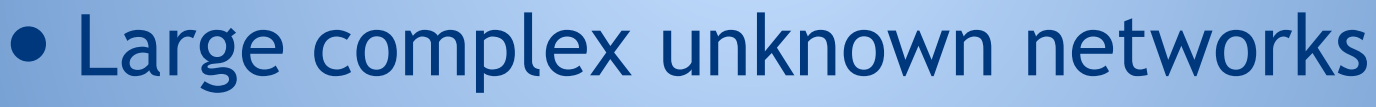

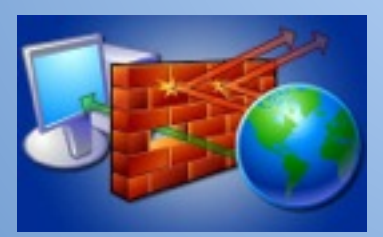

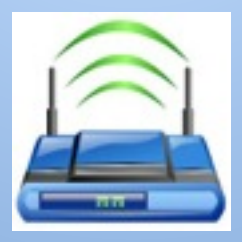

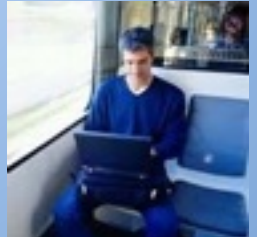

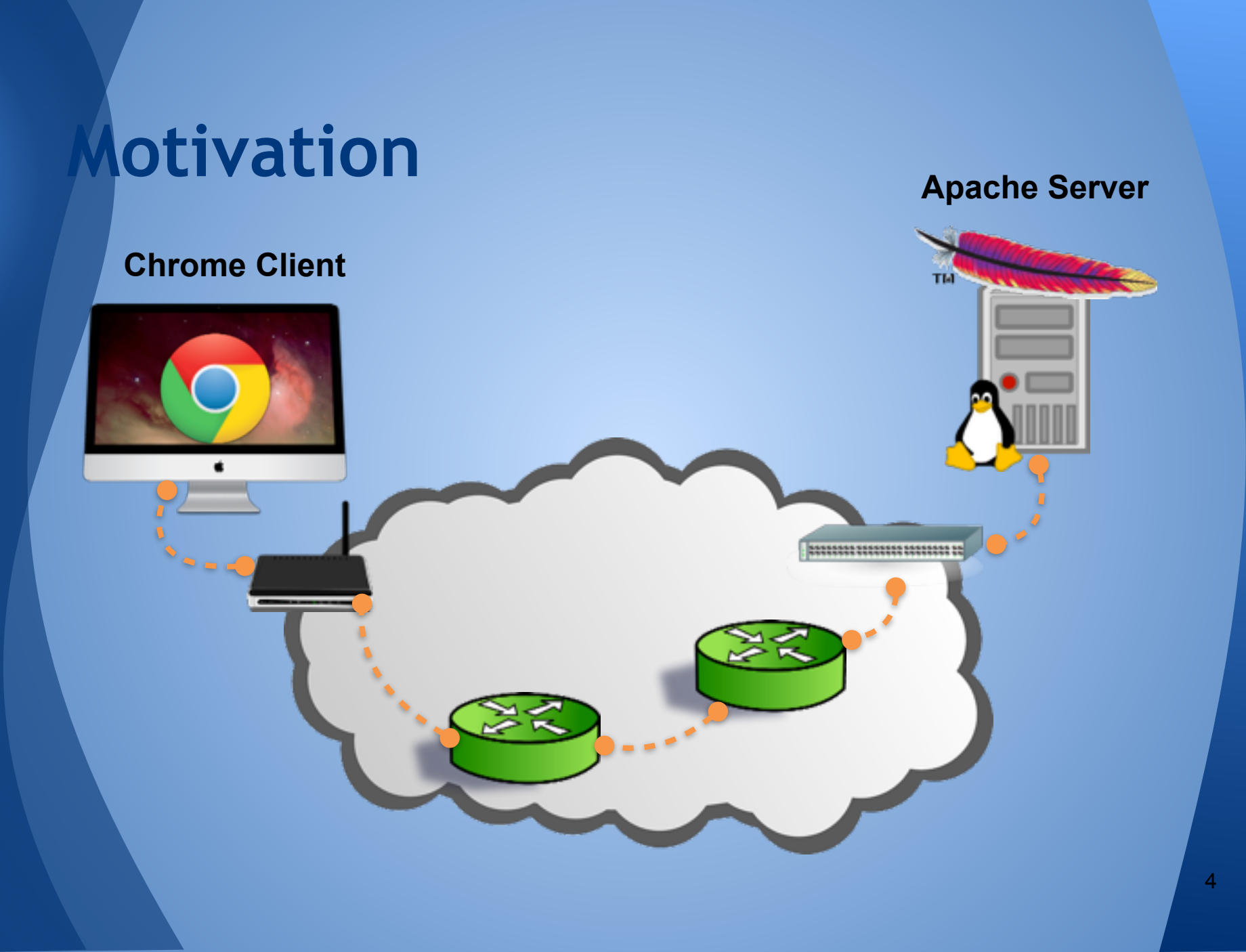

# **Motivation Apache Server**

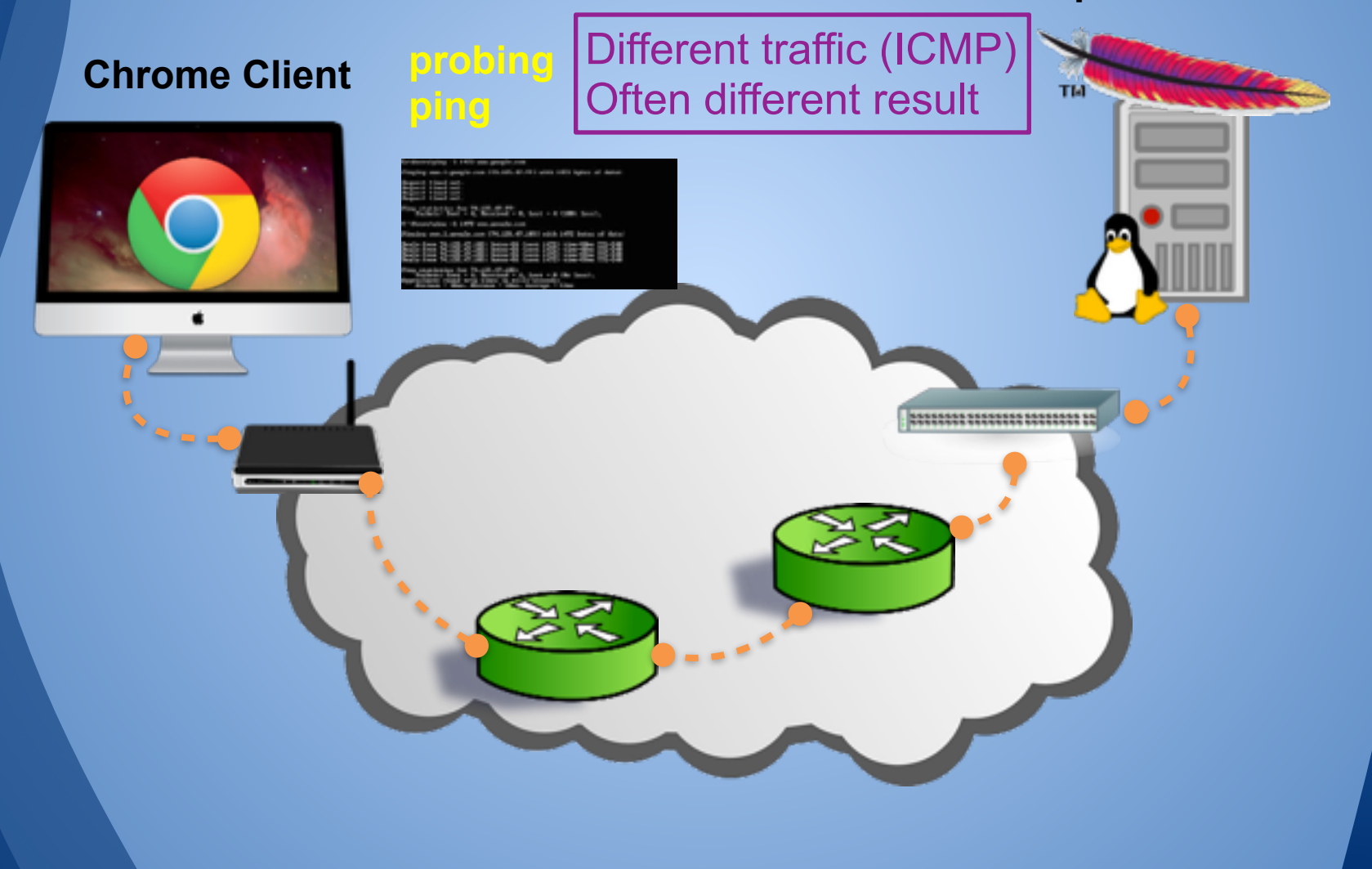

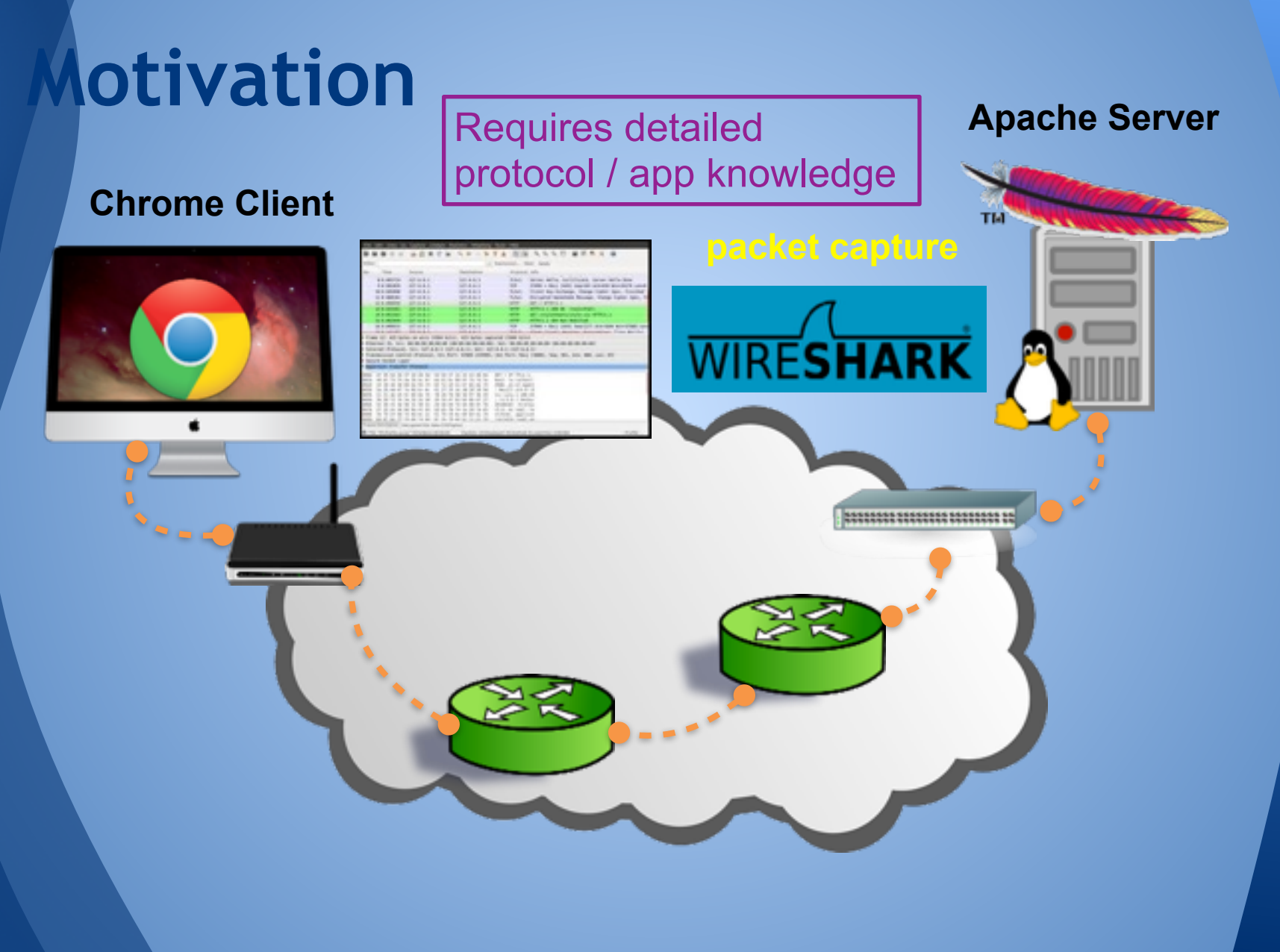

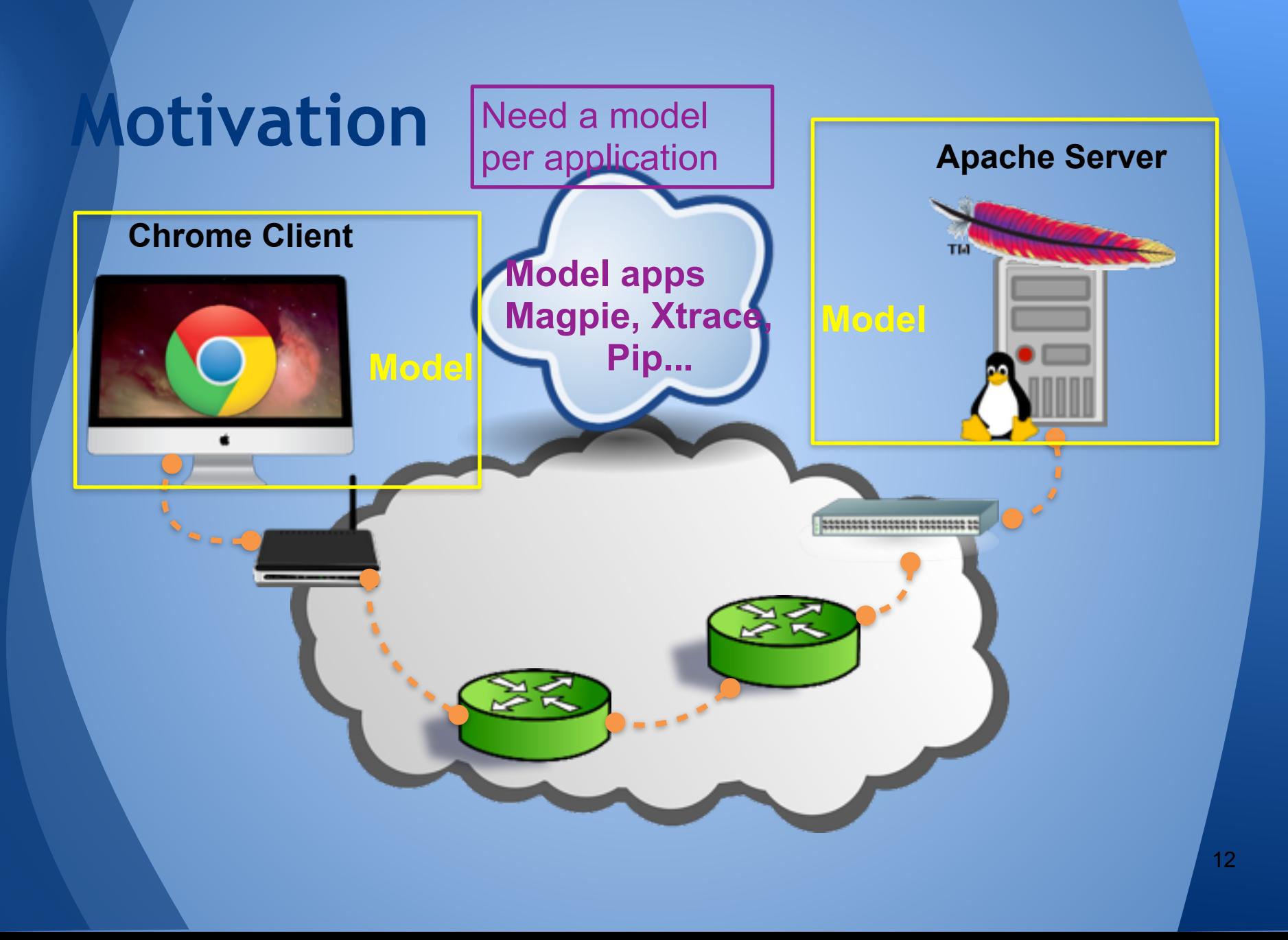

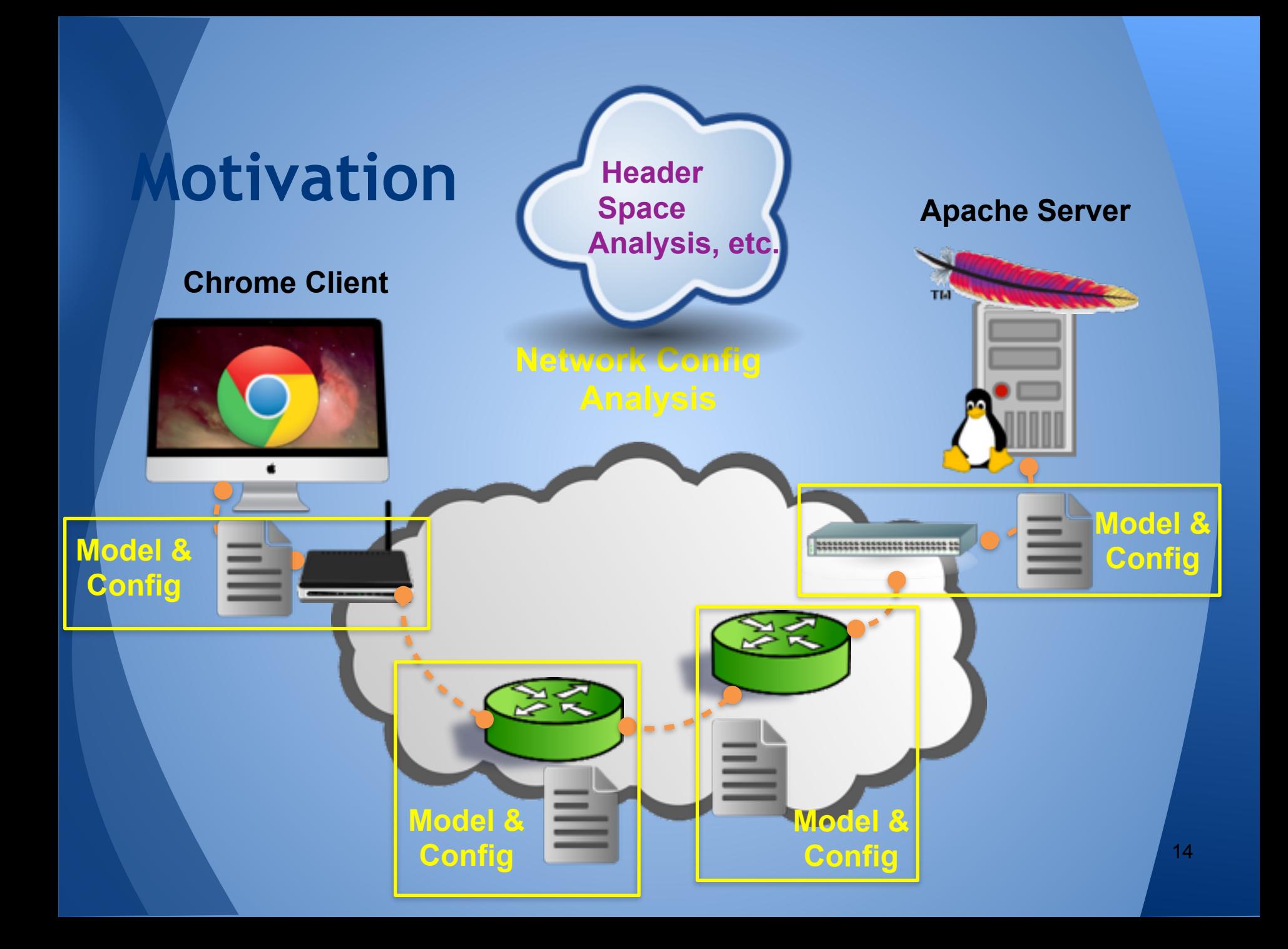

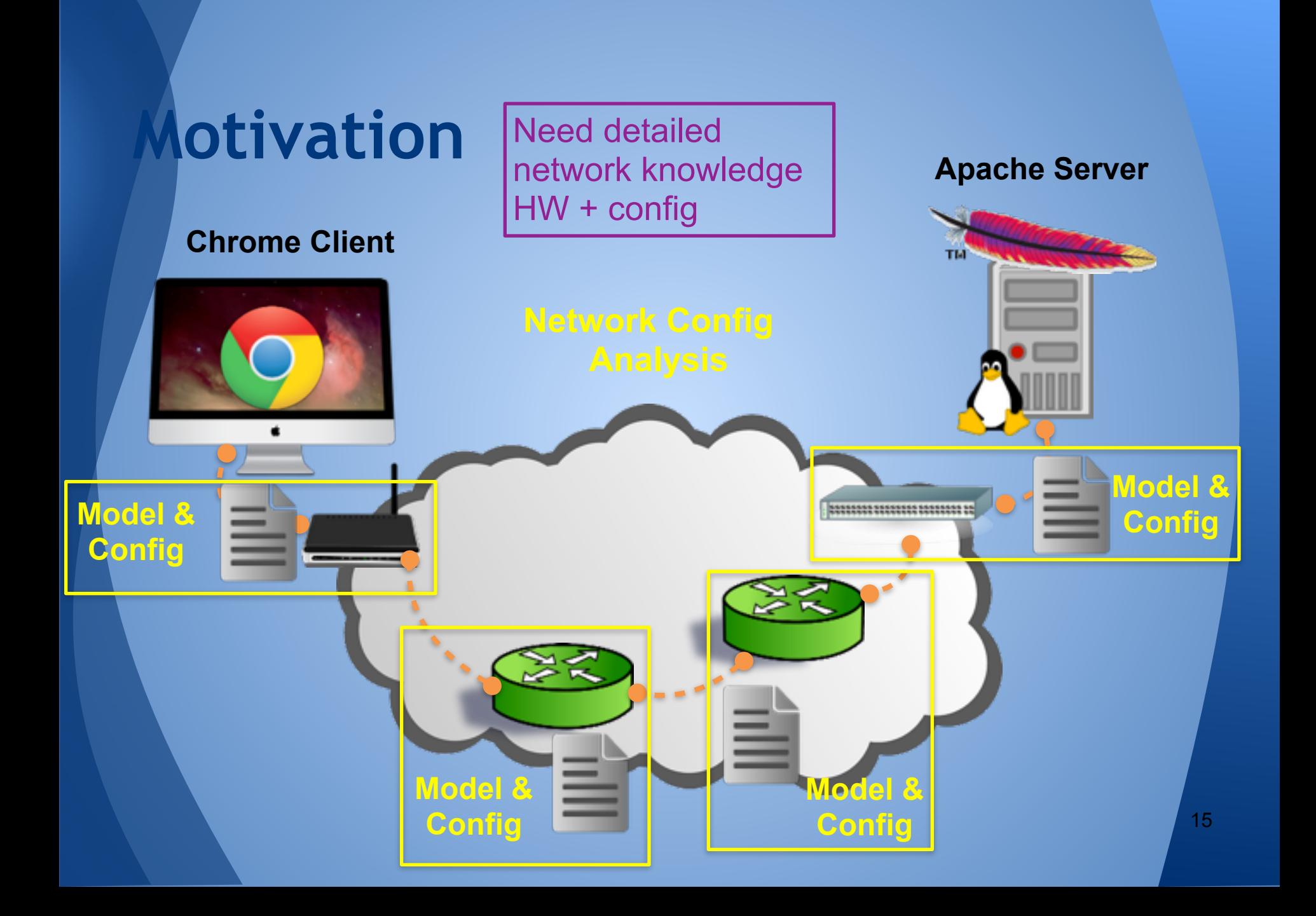

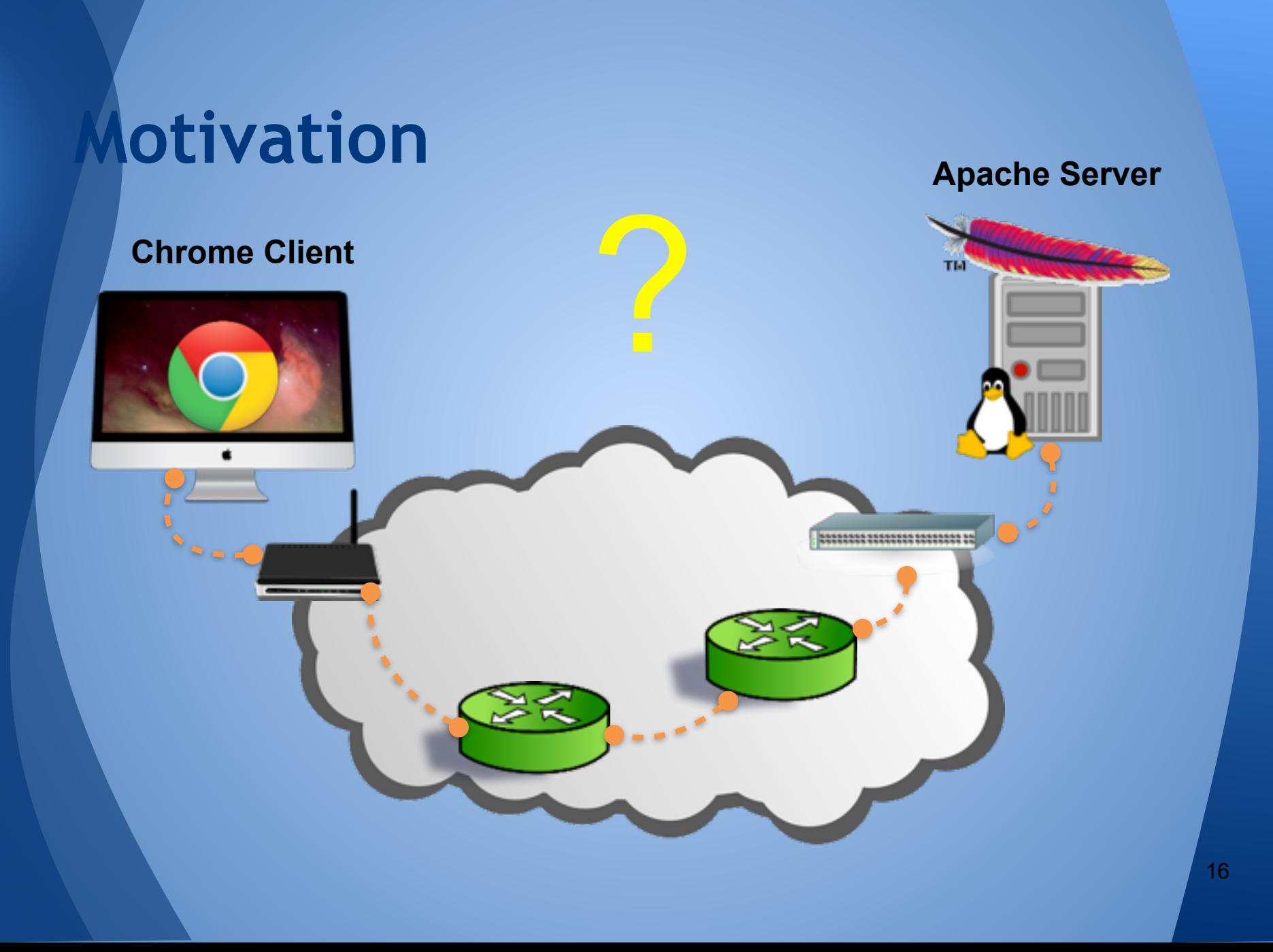

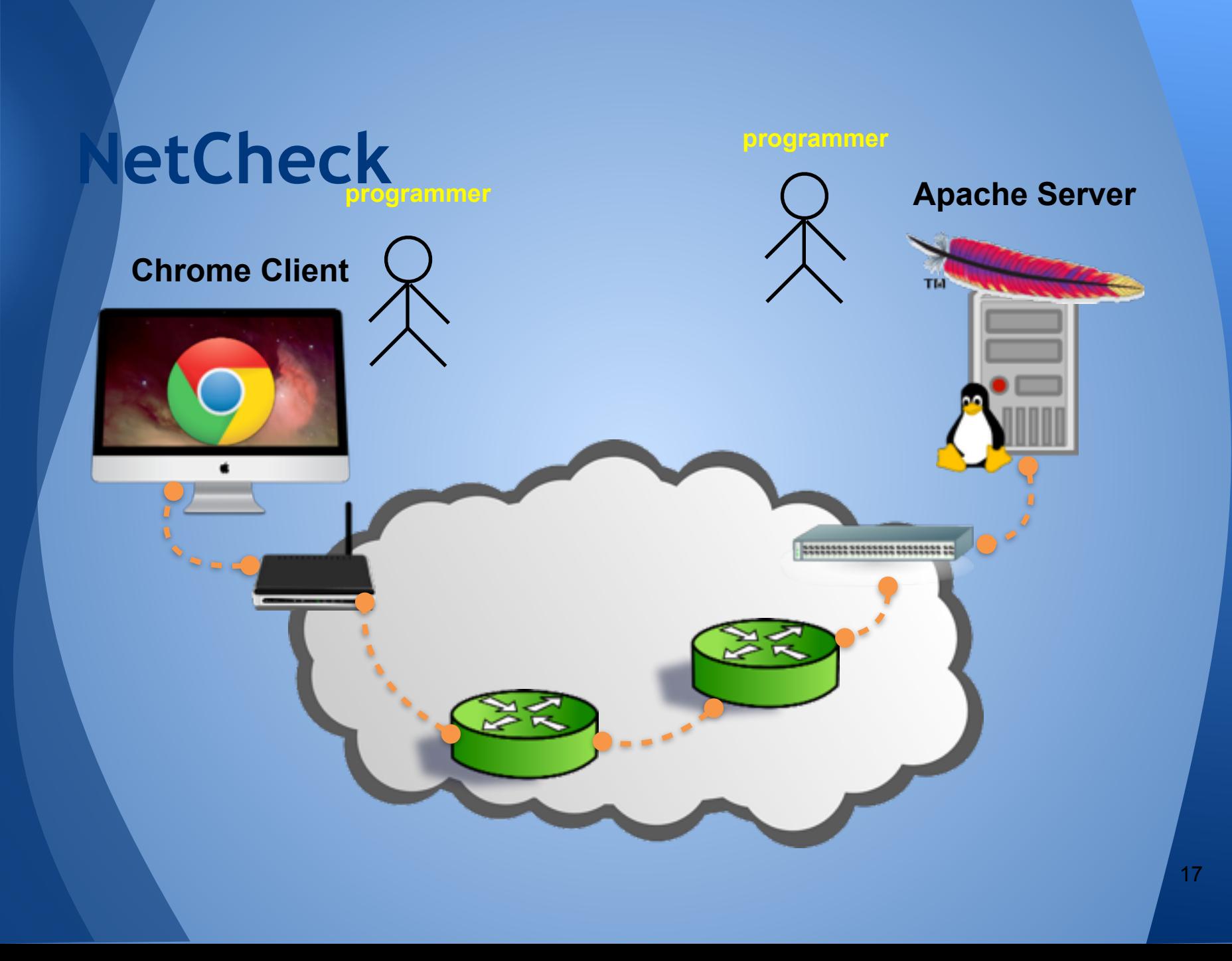

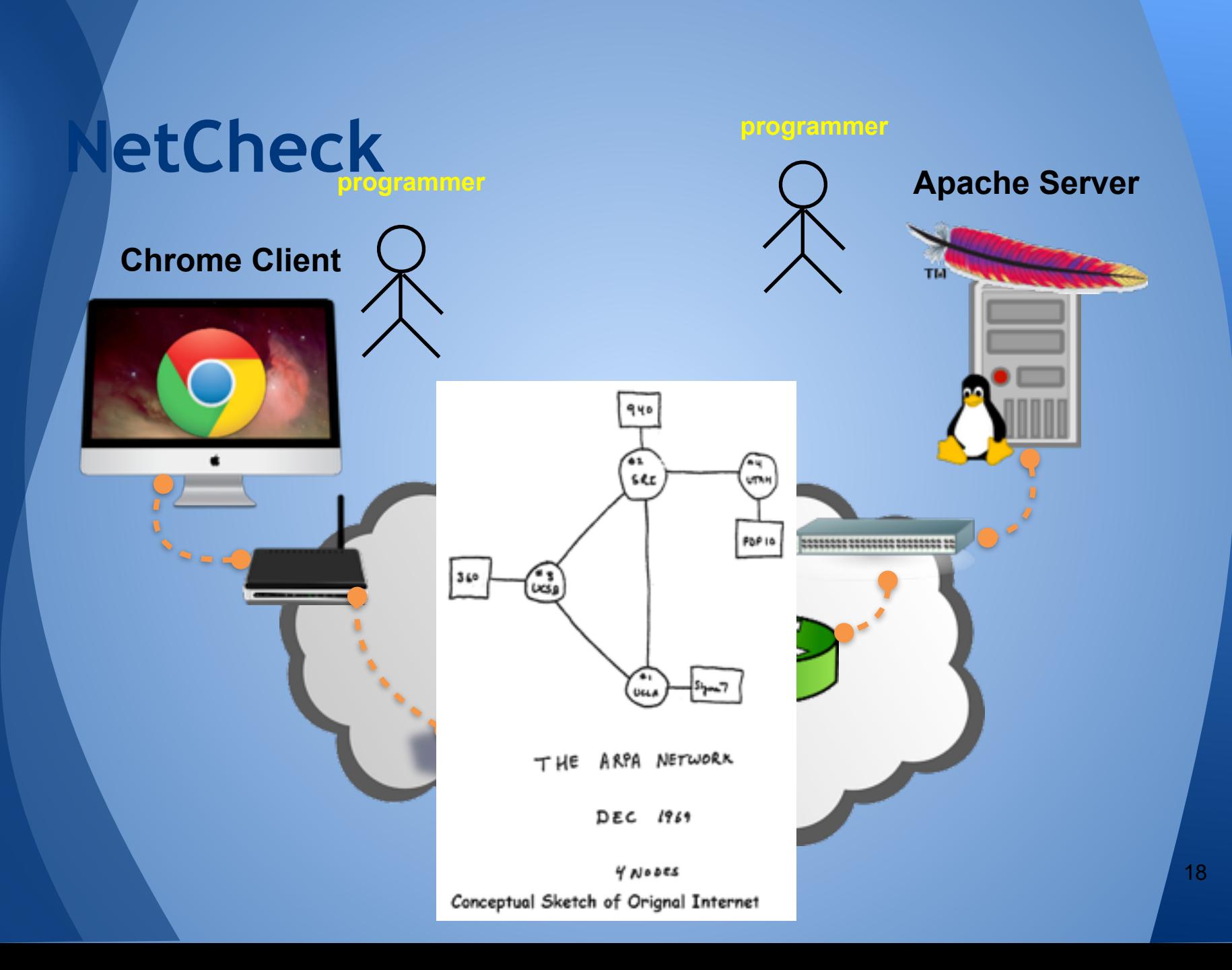

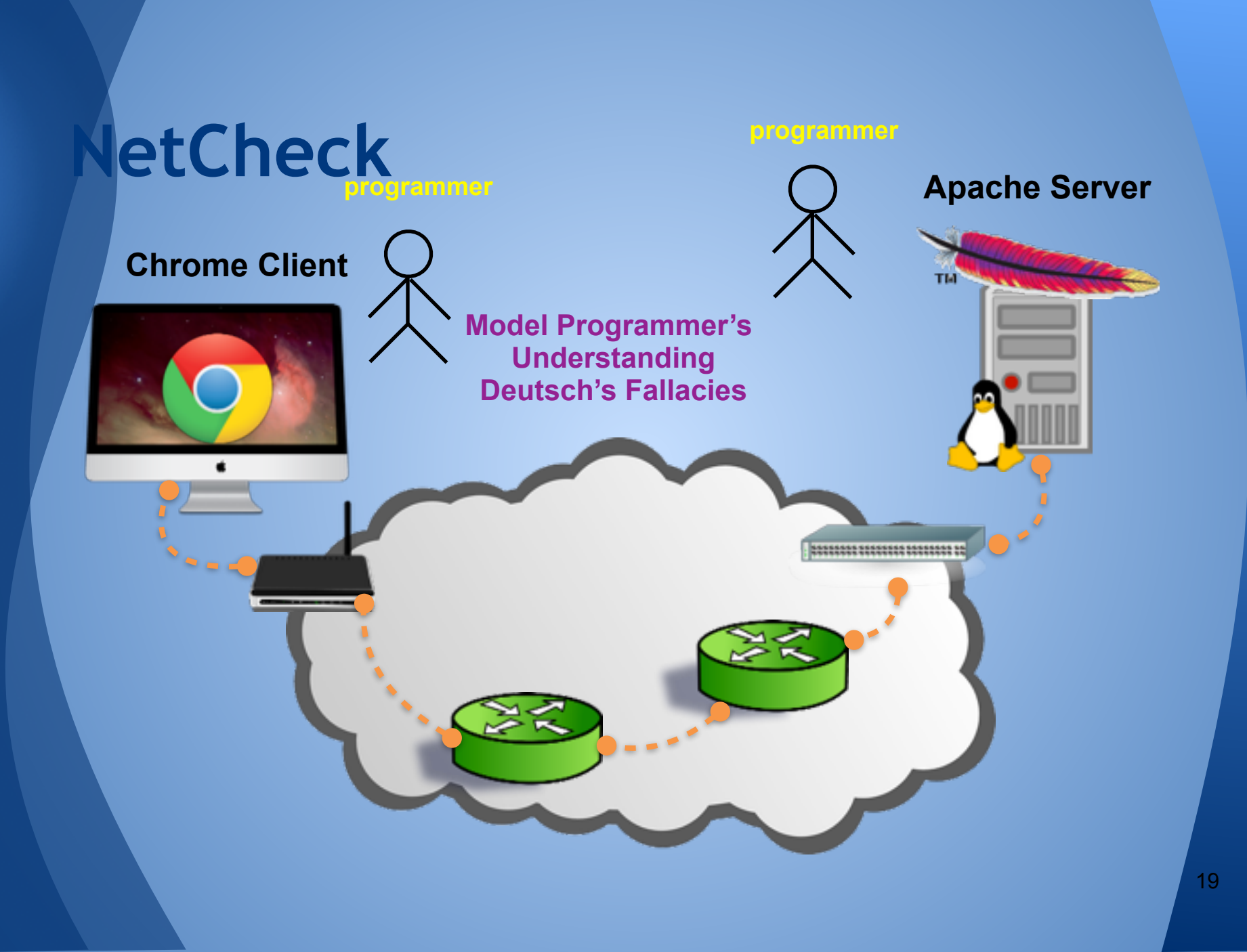

# **Outline**

**Motivation** • NetCheck Overview • Trace Ordering • Network Model • Fault Classification • Results / Conclusion

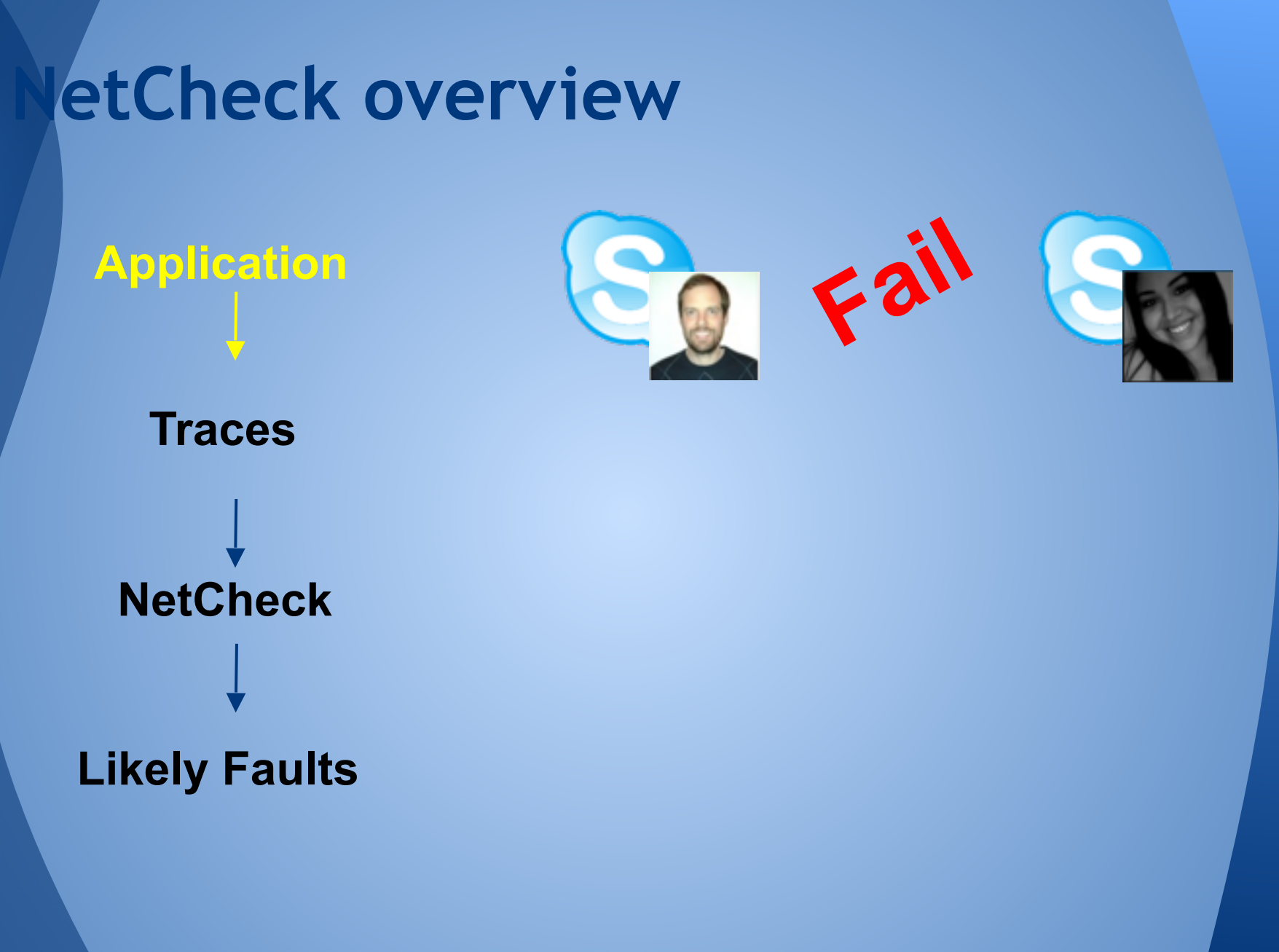

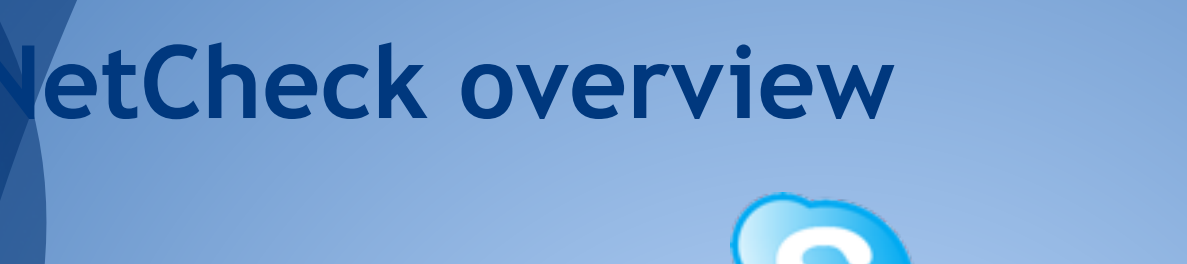

# **Fail** ktrace strace

**NetCheck**

**Application**

**Traces**

#### **Likely Faults**

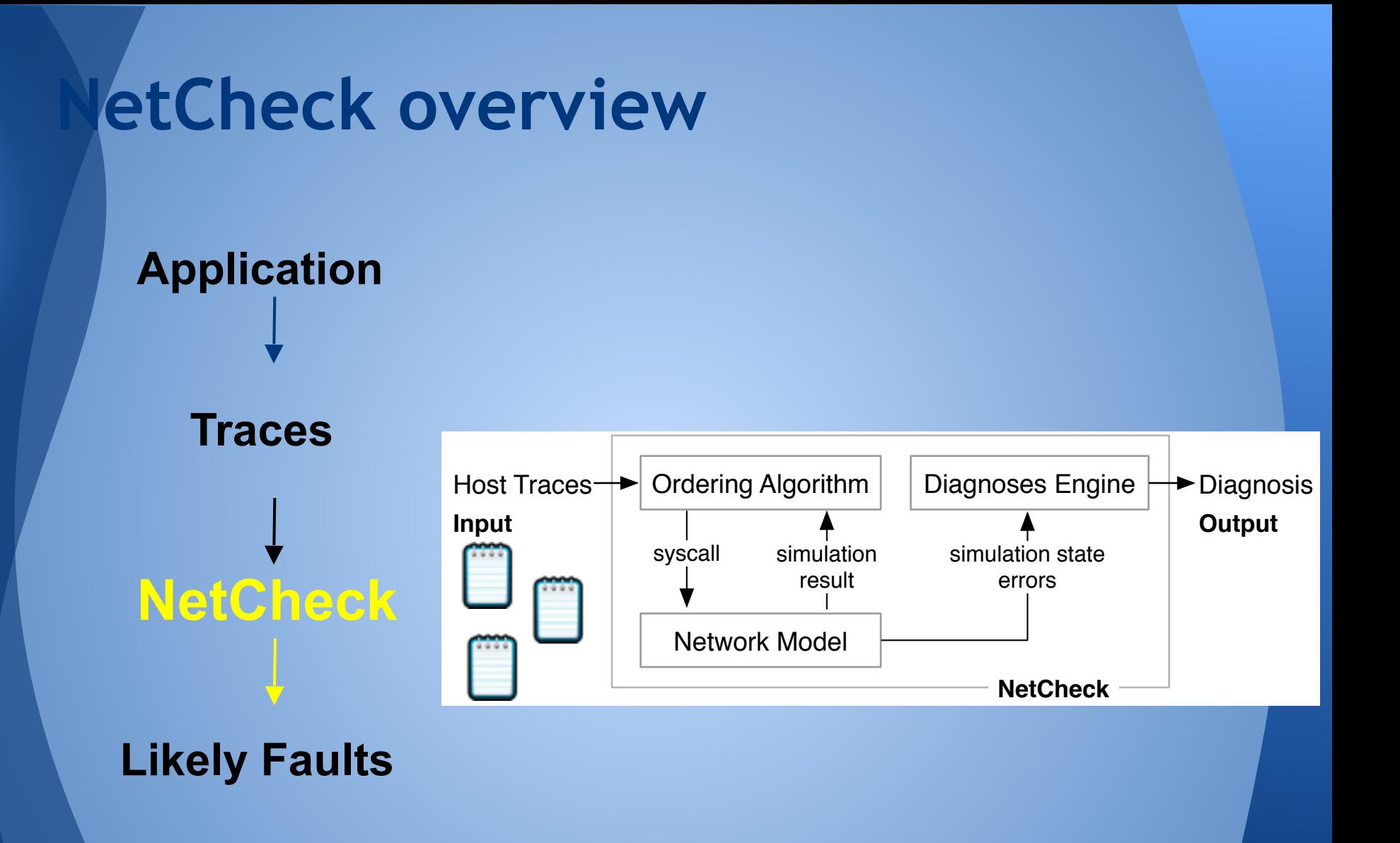

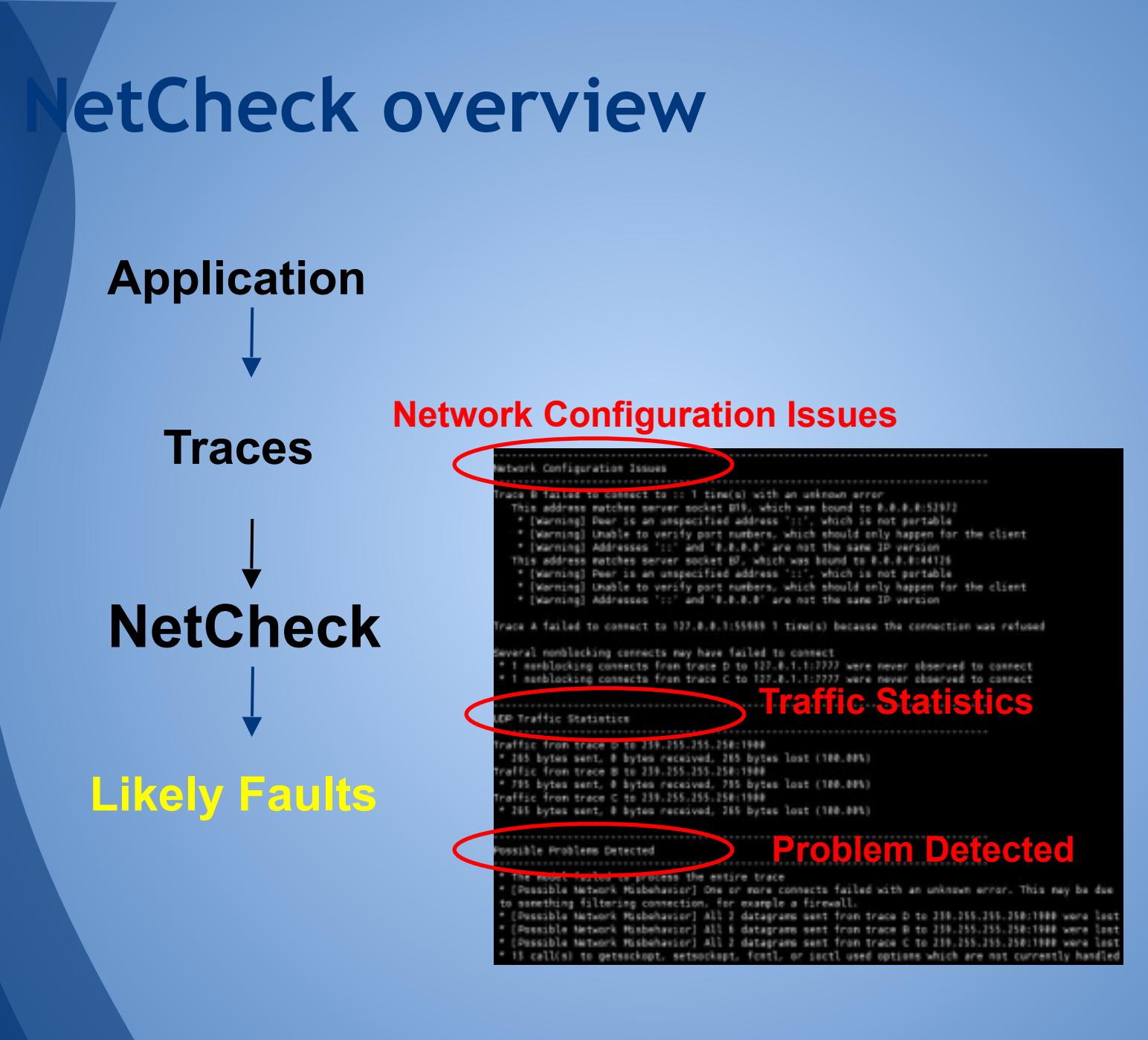

# **Outline**

**Motivation NetCheck Overview • Trace Ordering** • Network Model • Fault Classification • Results / Conclusion

Traces **(a) Trace** 

**Ordering**

# **Traces**

Series of locally ordered system calls Don't want to modify apps or use a global clock Gathered by strace, ktrace, systrace, truss, etc. Call arguments and "return values"

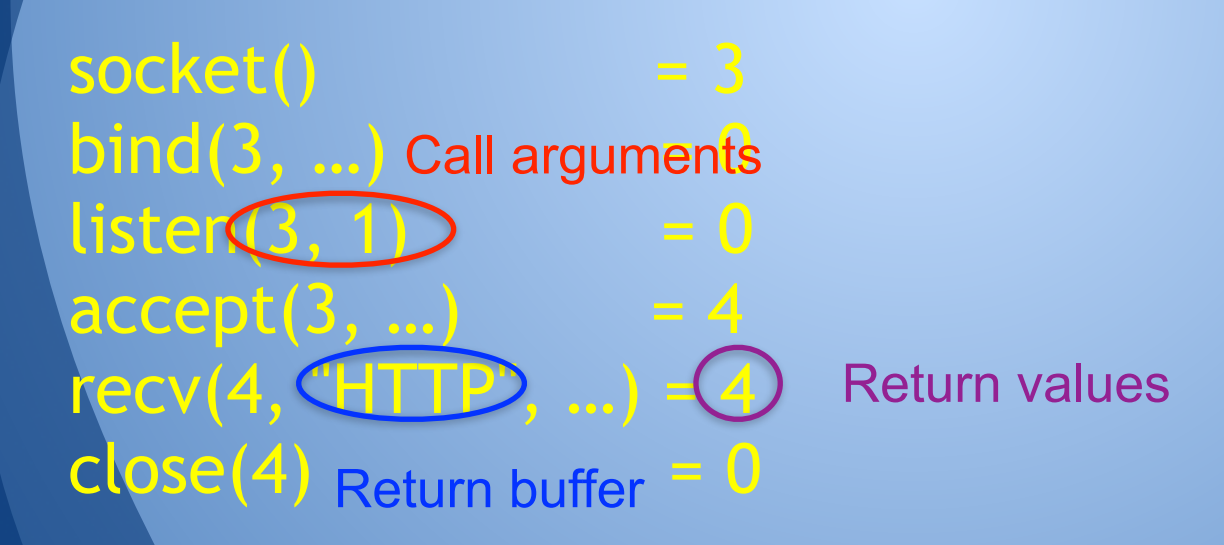

# **What we see is this:**

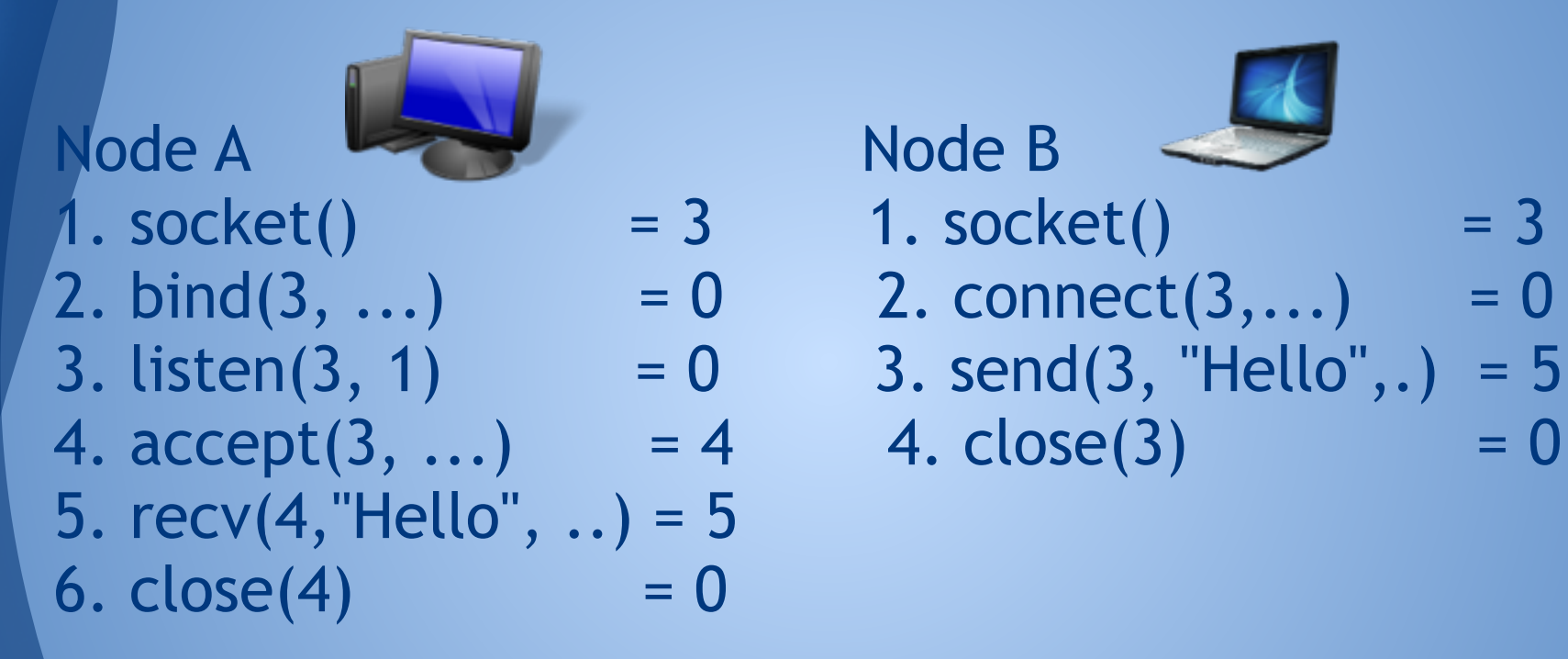

- **one trace per host**
- **local order but no global order**
- **Q: how do we reconstruct what really happened?**

### **What we want is this**

A1. socket()  $B1.$  socket()  $= 3$ A2. bind $(3, ...)$   $_{0} = 0$ A3. listen $(3, 1) = 0$ B2. connect $(3,...)$  = 0 A4.  $accept(3, ...) = 4$ B3. send(3, "Hello", ...) = 5 A5. recv(4, "Hello", ...) = 5  $B4. close(3) = 0$  $A6. close(4) = 0$ 

-The ground truth<sup>-</sup>

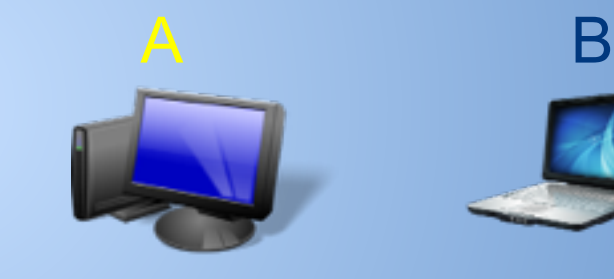

## **What we want is this**

A1. socket()  $B1.$  socket()  $= 3$ A2. bind $(3, ...)$   $_{0} = 0$ A3. listen $(3, 1) = 0$ B2. connect $(3,...)$  = 0 A4.  $accept(3, ...) = 4$ B3. send(3, "Hello", ...) = 5 A5. recv(4, "Hello", ...) = 5  $B4. close(3) = 0$  $A6. close(4) = 0$ 

-The ground truth<sup>-</sup>

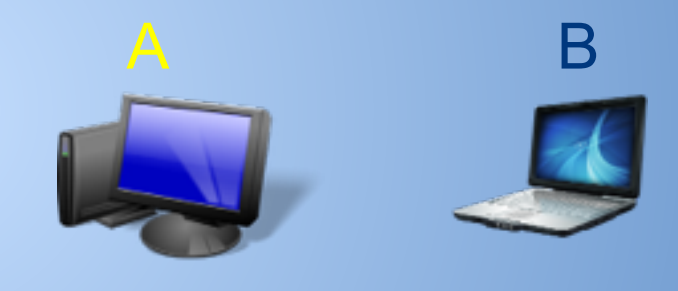

Goal: find an **equivalent**  *interleaving*

# **Observation 1: Order Equivalence**

Node A Node B  $1.$  socket()  $= 3$  1. socket()  $= 3$  $2. \text{ bind}(3, ...) = 0$  2. connect(3,...) = 0 3. listen $(3, 1)$  = 0 3. send $(3, "Hello", .) = 5$ 4.  $accept(3, ...) = 4$  4.  $close(3) = 0$ 5. recv(4,"Hello", ..) = 5 6.  $close(4) = 0$ **- one trace per host** 

**- local order but no global order Q: how do we reconstruct what really happened? The socket() calls are not visible to the other side Some orders are equivalent!** 20

# **Observation 2: Return Values Guide Ordering**

Node A Node B  $1. \; \text{socket}() = 3 \; 1. \; \text{socket}() = 3$  $2. \; \text{bind}(3, \ldots)$  = 0 2. connect(3,...) = 0 3. listen $(3, 1) = 0$  3. send $(3, "Hello", .) = 5$ 4.  $accept(3, ...) = 4$  4.  $close(3) = 0$ 5. recv(4,"Hello", ..) = 5 6.  $close(4) = 0$ 

**- one trace per host** 

**- local order but no global order** 

**Q: how do we reconstruct what really happened?** 

# **Return values guide ordering**

A2. bind $(3, ...) = 0$  $\overline{A3}$ . listen $(3, 1) = 0$ B2. connect(3, ...) =  $0$ 

One valid ordering: all syscalls returned successfully.

A2. bind $(3, ...) = 0$ B2. connect(3, ...) = -1, ECONNREFUSED A3. listen $(3, 1) = 0$ 

A second valid ordering: connect failed with ECONNREFUSED.

A call's return value may-depend-on a remote call's action

Result indicates order of calls  $\overline{\phantom{a}}_{32}$ 

# **Deciding call order**

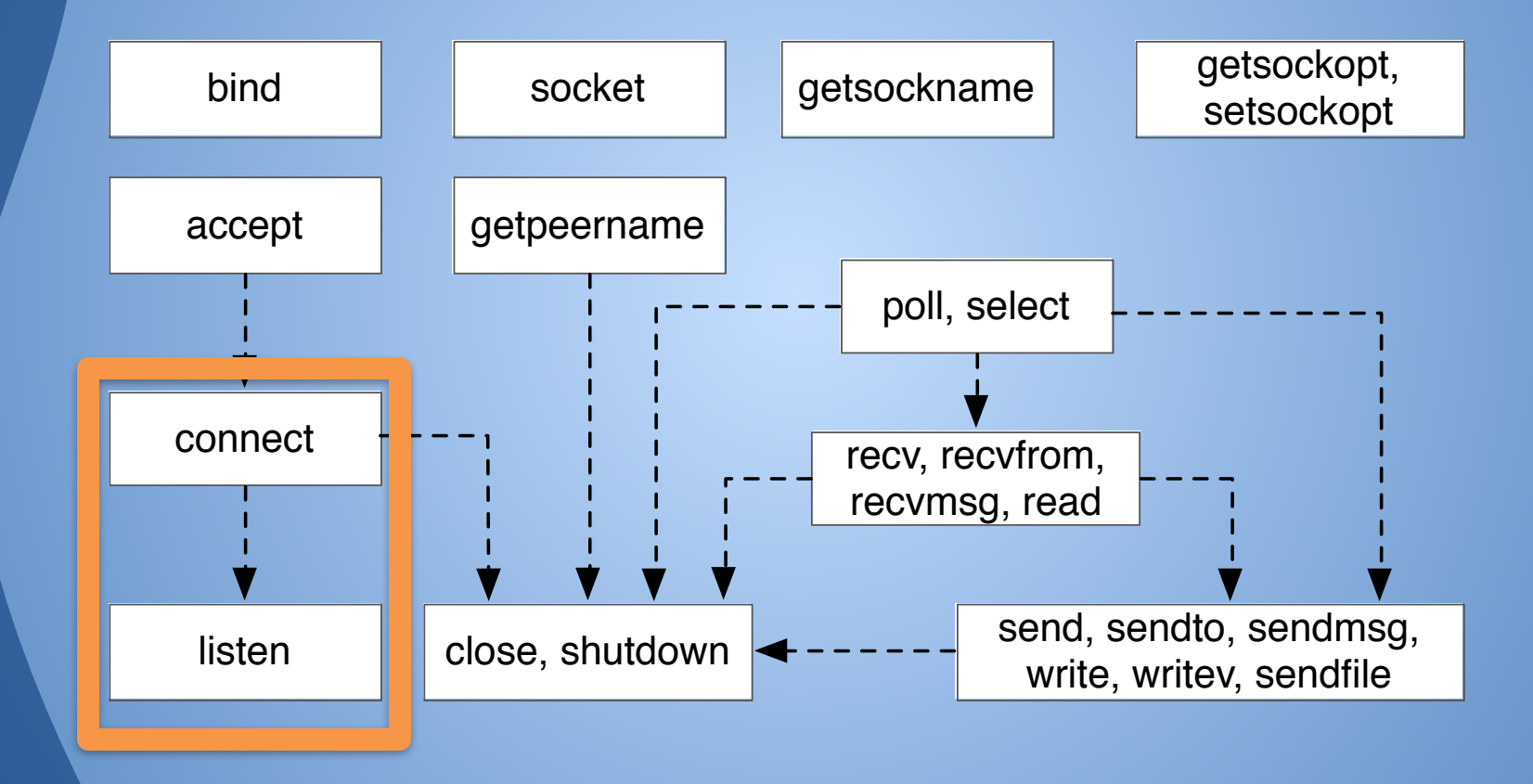

full set of may-depend-on relations

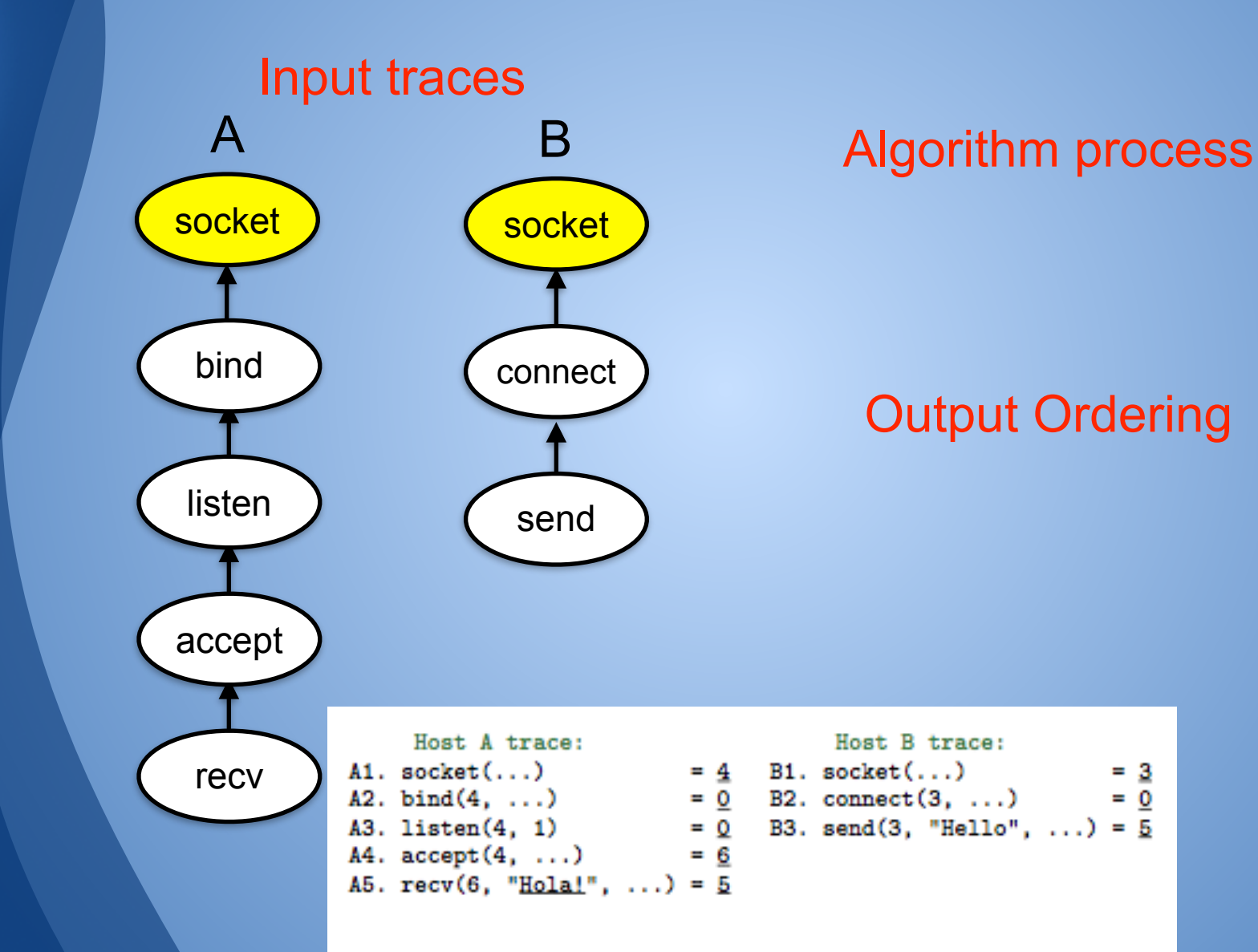

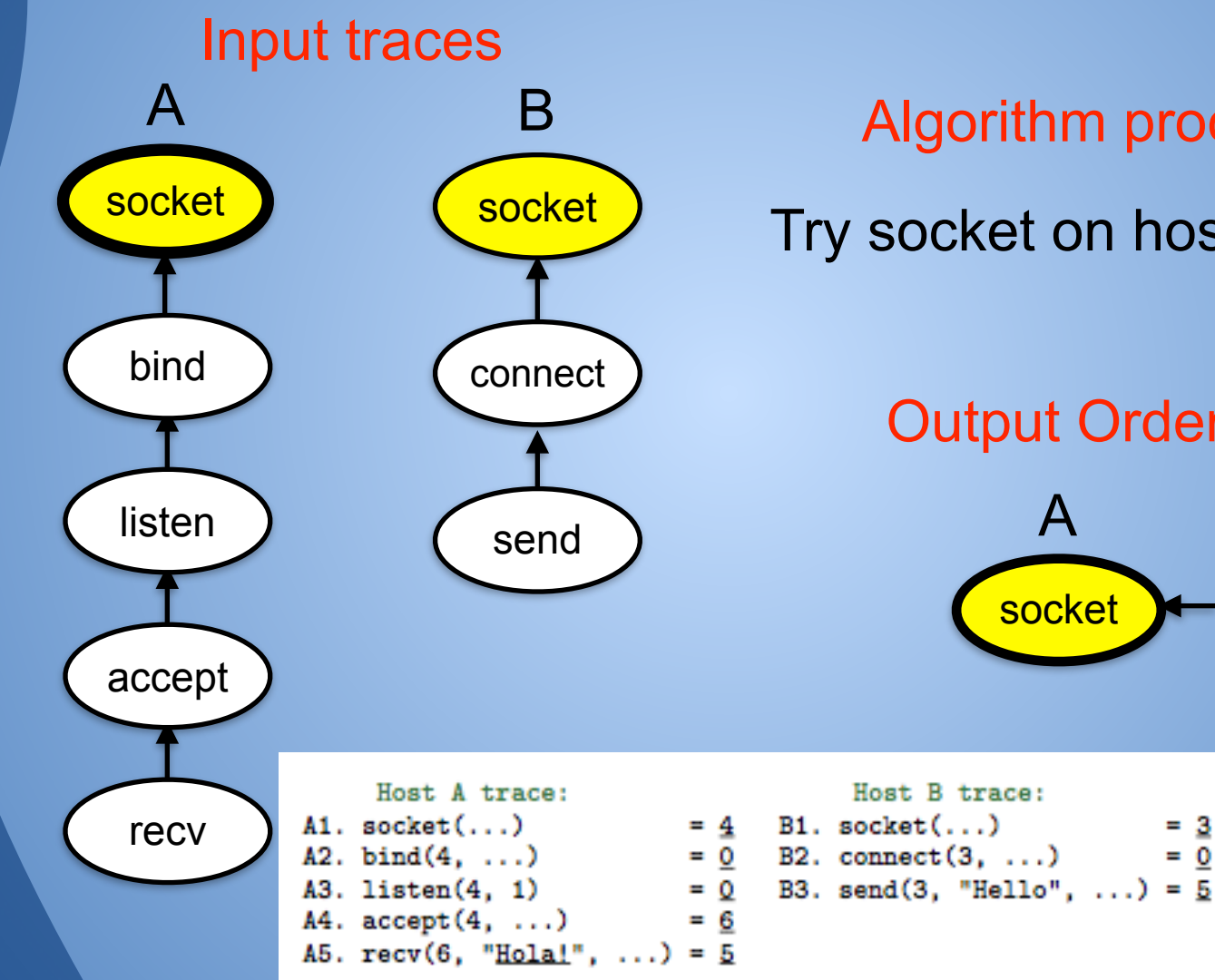

#### Algorithm process

Try socket on host A: **accepted**

#### Output Ordering

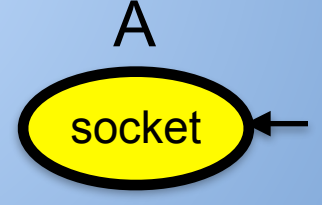

- Host B trace:
- = 3  $= 0$  B2. connect(3, ...)  $= 0$
- 

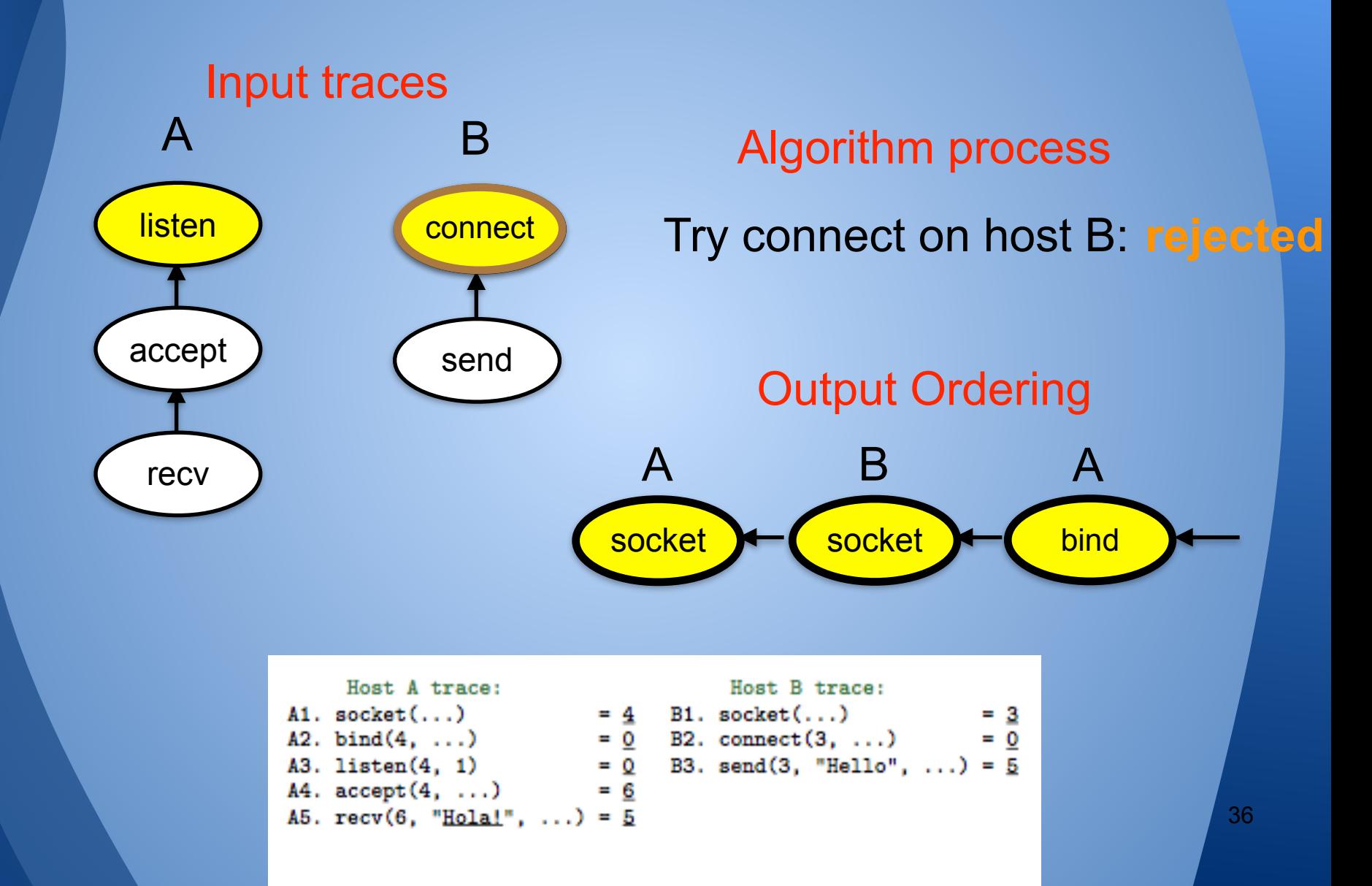

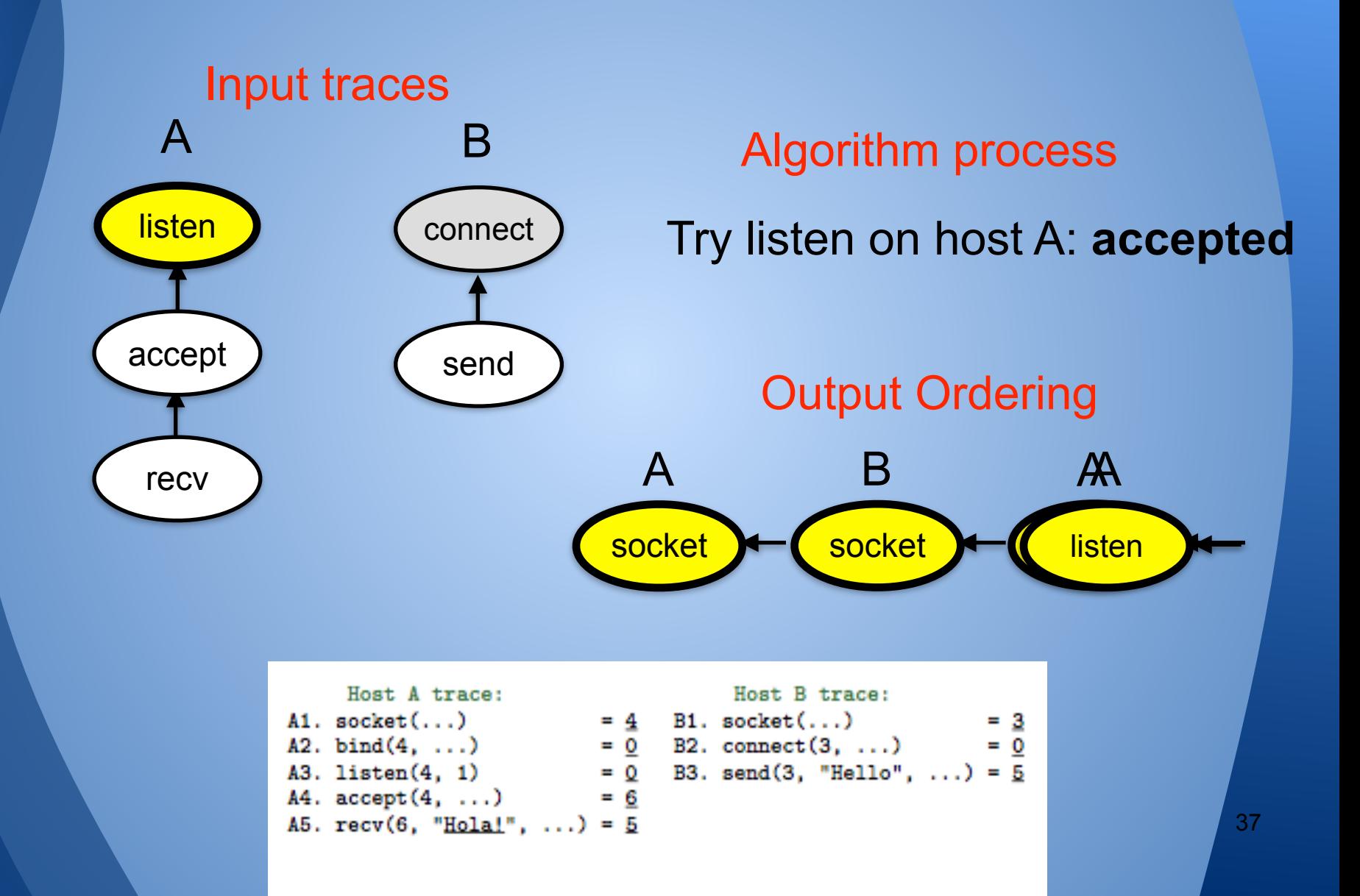

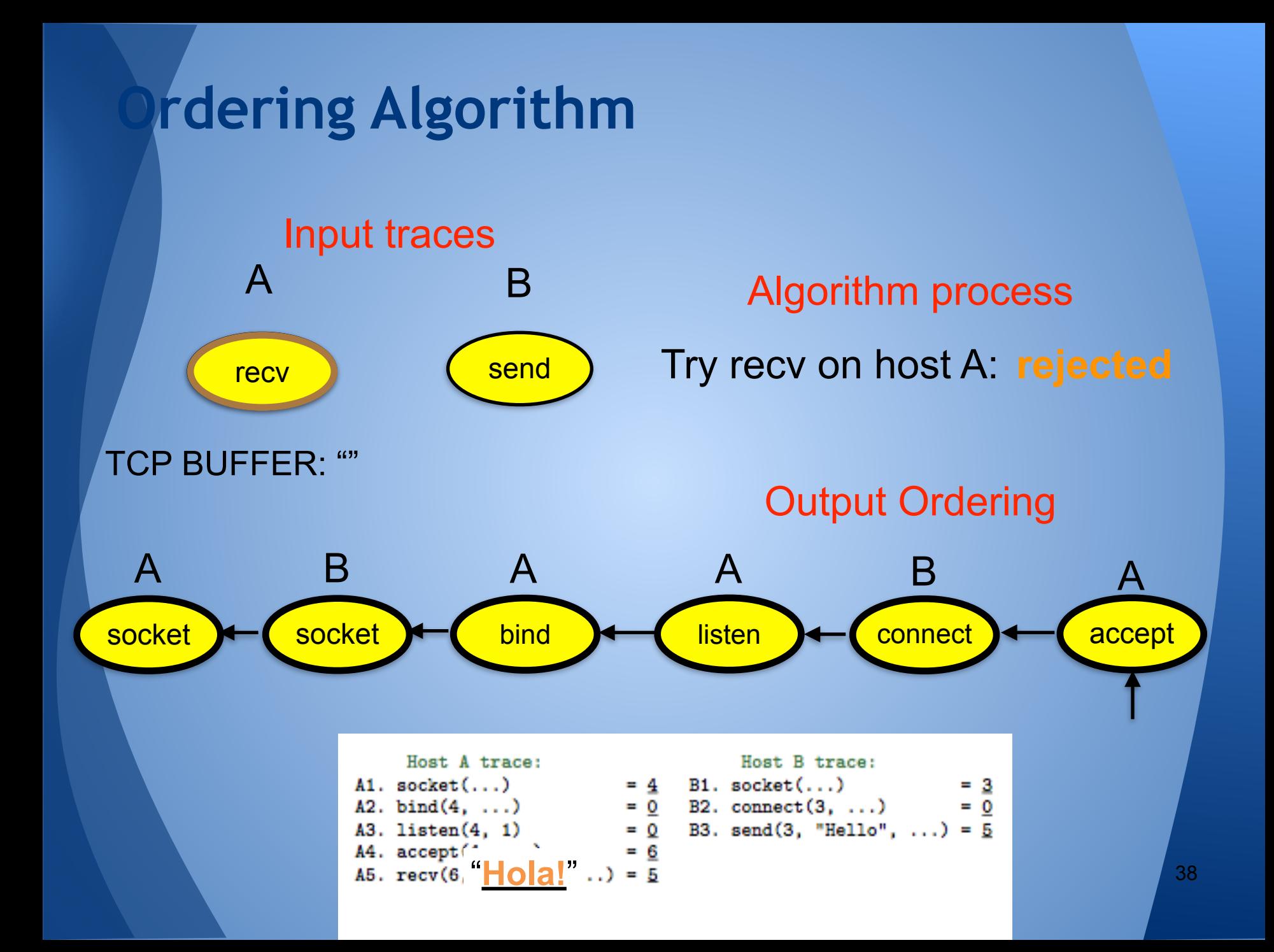

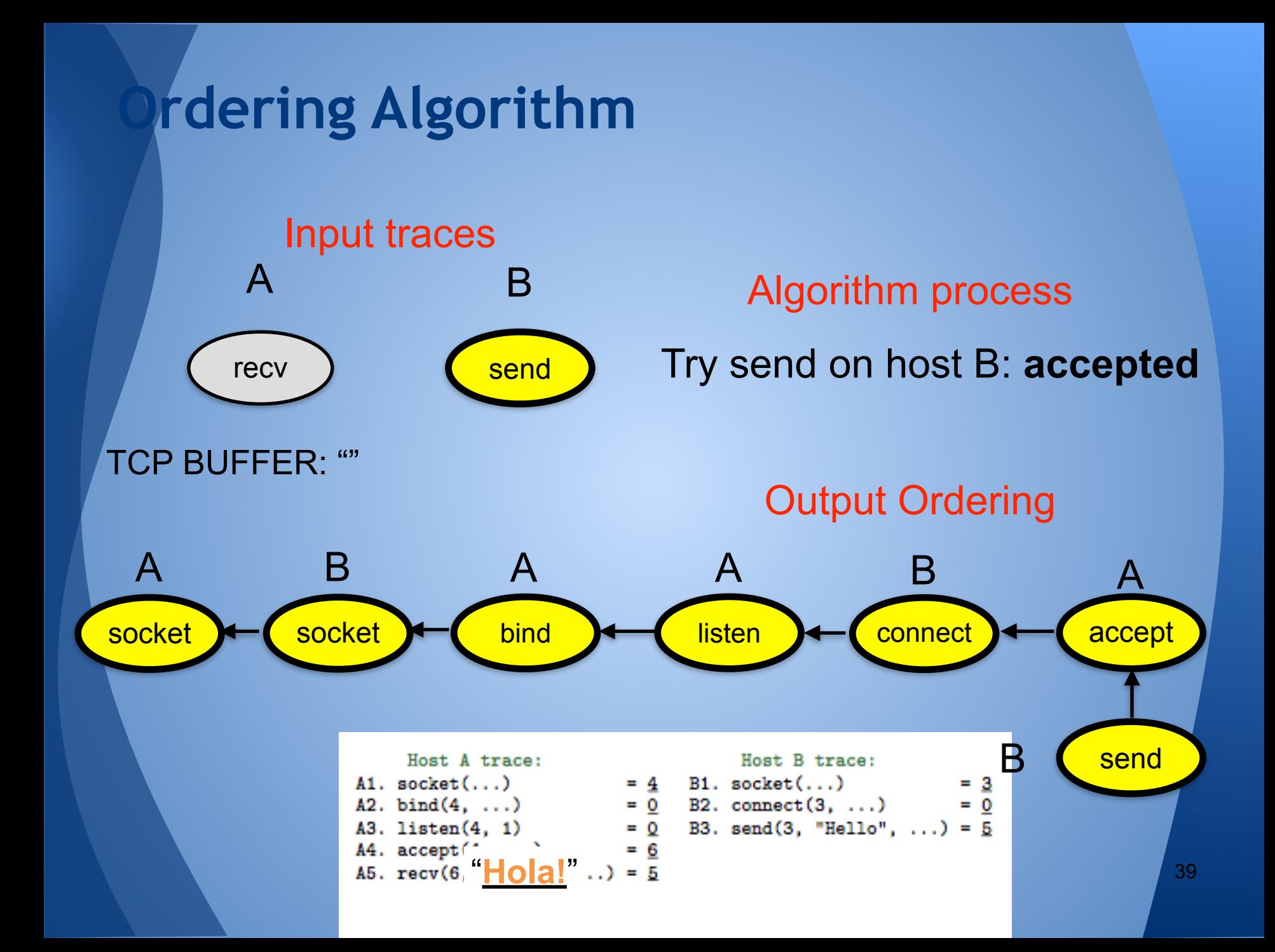

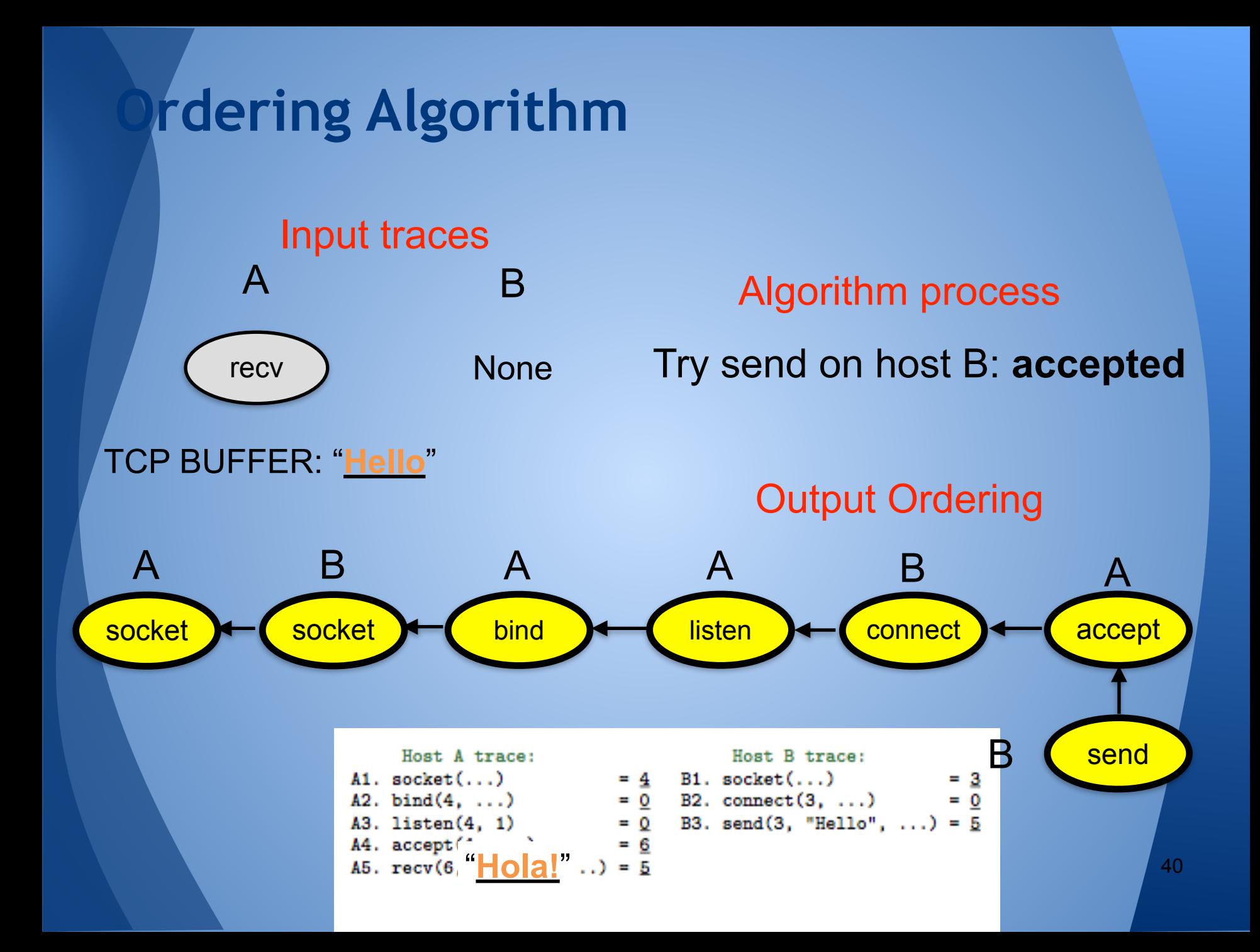

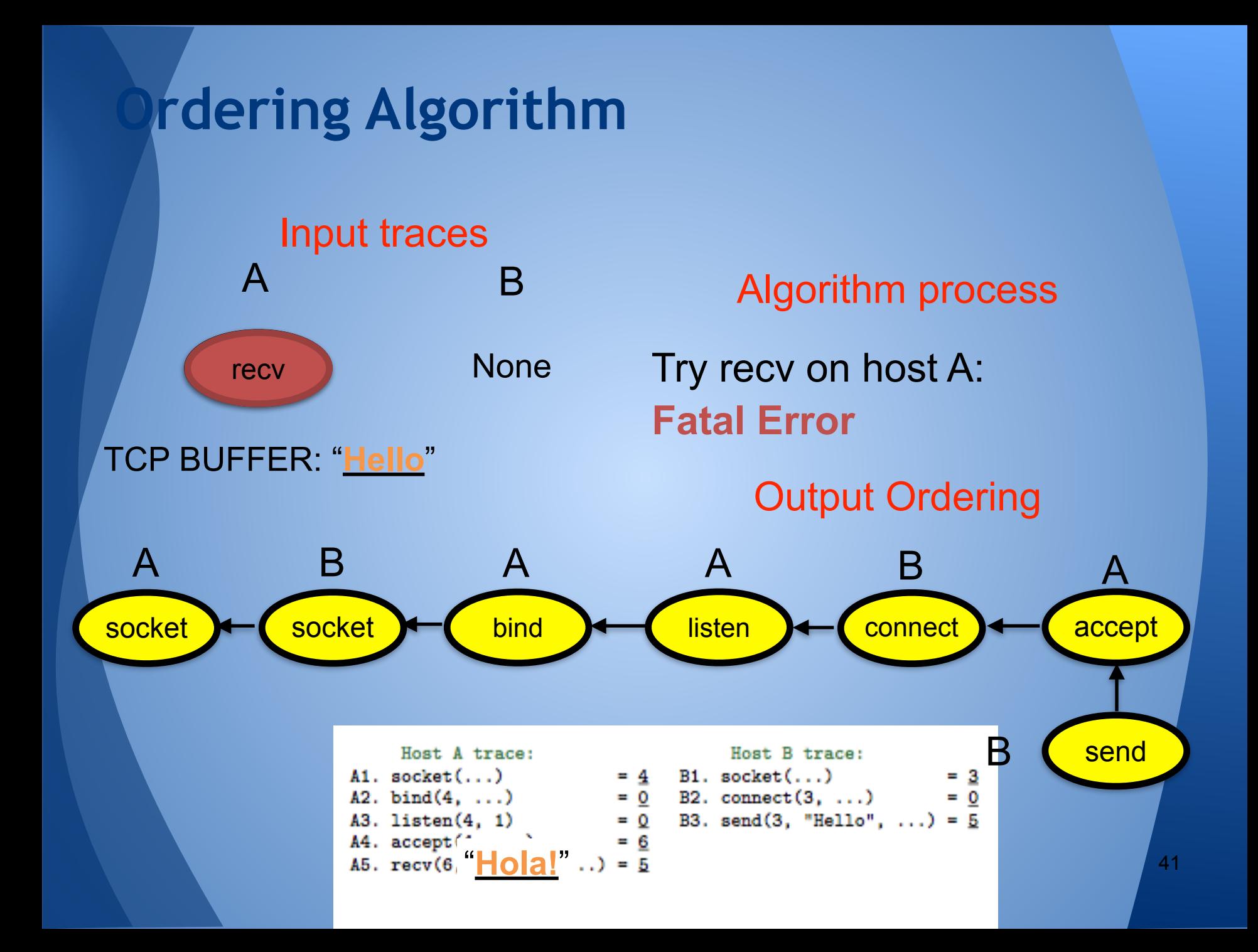

# **Outline**

**Motivation NetCheck Overview** • Trace Ordering • Network Model • Fault Classification • Results / Conclusion

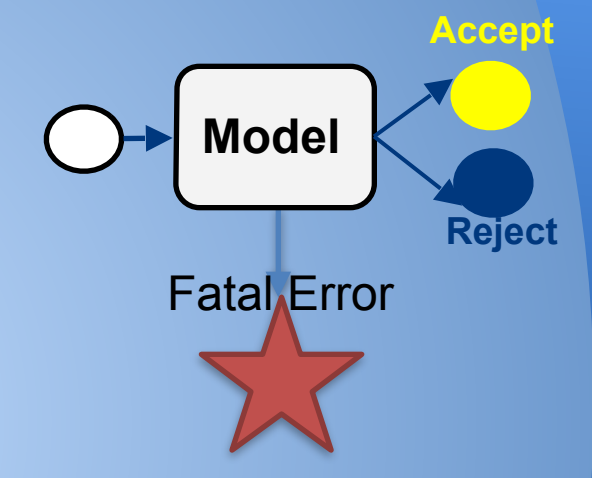

# **Network Model**

#### Simulates invocation of a syscall

- datagrams sent/lost
	- reordering / duplication is notable
- track pending connections
- buffer lengths and contents
	- send -> put data into buffer
	- recv -> pop data from buffer
- Simulation outcome
	- *Accept* → can process (correct buffer)
	- *Reject* → wrong order (incomplete buffer)
	- *Permanent reject* → abnormal behavior (incorrect buffer)

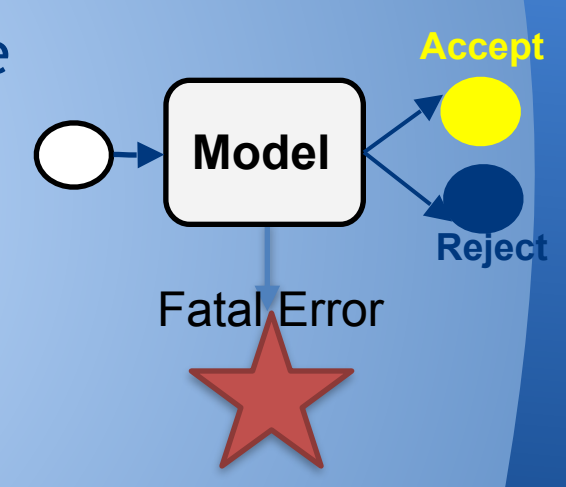

# **Network Model**

- Simulates invocation of a syscall
- Capture programmer assumptions
	- Assumes a simplified network view
		- Assume transitive connectivity
		- Little, random loss
		- No middle boxes
	- Assume uniform platform
		- Flag OS differences

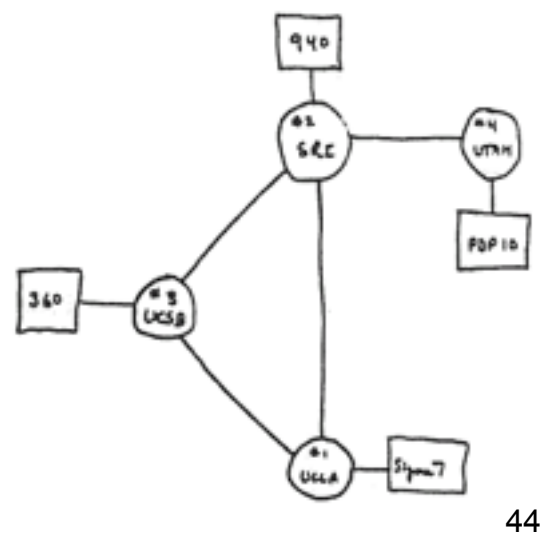

# **How Model Return Values Impact Tace Ordering**

#### **Blackbox Tracing mechanism**

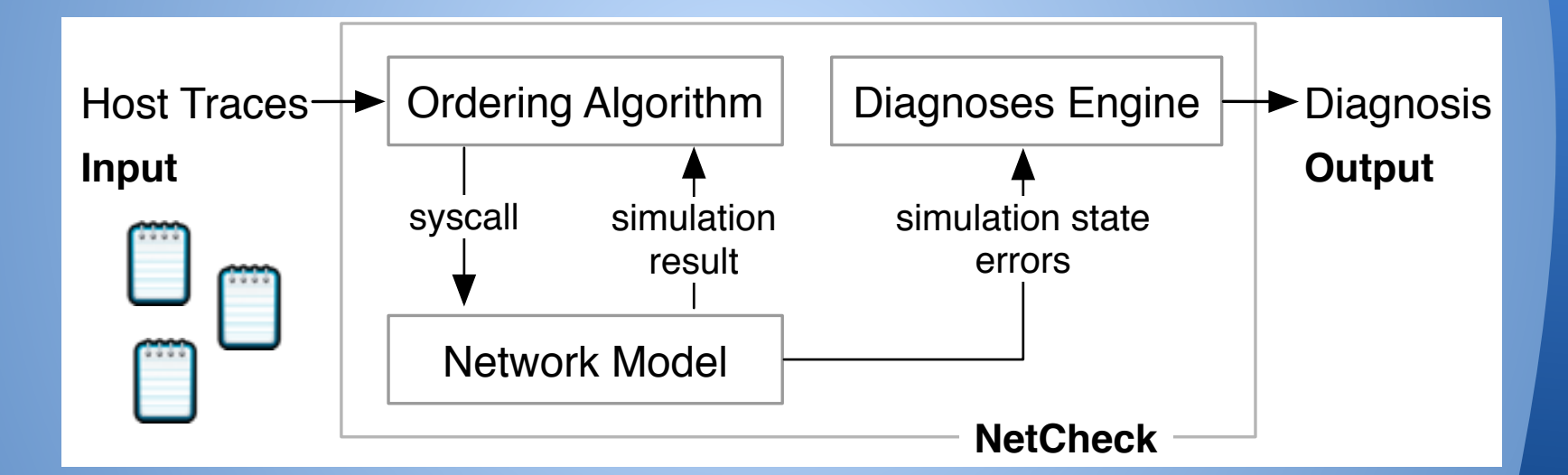

**Trace Ordering: linear running time (total trace length) \* number of traces**

# **Outline**

• Motivation **NetCheck Overview** • Trace Ordering • Network Model • Fault Classification • Results / Conclusion

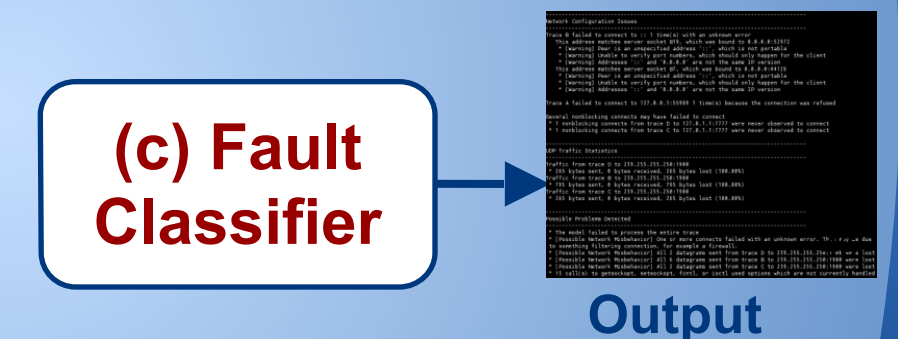

# **Fault Classifier**

- Goal: Decide what to output
- Problem: Show relevant information
- Fault classifier: global (rather than local) view
	- uncovers high-level patterns by extracting low-level features
		- Examples: middleboxes, non-transitive connectivity, MTU, mobility, network disconnection
		- All look like loss, but have different patterns in the context of other flows

# **Fault Classifier**

Options to show different levels of detail Network admins / developers

- detailed info
- End users
	- Classification
	- Recommendations

**Network Configuration Issues** rbvork Configuration Issues aca Altastea to connect to :: 1 time(a) with an unknown error This address matches server socket BTD, which was bound to 0.0.0.0:52072 \* [Warning] Peer is an unspecified address '!!', which is not pertable (Warning) Unable to verify port numbers, which should only happen for the client \* [Warning] Addresses '11" and '8.8.8.8" are not the same IP version This address matches server socket 67, which was bound to 0.0.0.0.00128 [Warning] Peer is an unspecified address "::", which is not portable [Warning] Unable to verify part numbers, which should only happen for the client \* [Warning] Addresses '::' and '0.0.0.0' are not the same IP version assect to 137.0.0.1155989.1 time(s) because the connection was refused nonblacking connects may have failed to connect mamblocking connects from trace D to 127.0.1.1:2222 were never numblocking connects from trace C to 127.8.1.1:2777 were never sboerved to connect **Traffic Statistics OP Traffic Statistics** raffic from trace pato 239.255.255.250:1900 285 bytes sent, 0 bytes received, 285 bytes lost (100.00%) affic from trace 8 to 239.255.255.258:1900 795 bytes sent, 0 bytes received, 755 bytes lost (180.00%) from trace C to 239.255.255.258:1988 **Problem Detected** (Possible Network Misbehavior) One or more connects failed with an unknown error. This may be due to semething filtering connection, for example a firewall. (Possible Natwork Misbehavior) All 2 datagrams sent from trace D to 230.255.256.250:1900-were lest) Possible Network Misbehavior] All 6 datagrams sent from trace 8 to 239.255.255.258c1580 were lost<br>Possible Network Misbehavior] All 2 datagrams sent from trace C to 239.255.258.258c1500 were lost call(s) to getsackopt, setsockapt, fontl, or iactl used options which are not currently handled

# **Outline**

• Motivation **NetCheck Overview** • Trace Ordering • Network Model • Fault Classification • Results / Conclusion

# **Evaluation: Production Application Bugs**

- Reproduce reported bugs from bug trackers (Python, Apache, Ruby, Firefox, etc.)
	- A total of 71 bugs
	- Grouped into 23 categories
		- Virtualization incurred/portability bugs
		- SO\_REUSEADDR behaves differently across OSes
		- accept inherit O\_NONBLOCK
		- …
	- Correct analysis of >95% bugs

# **Evaluation: Observed Network Faults**

- Twenty faults observed in practice on a live network
	- MTU bug
		- **-** Intermediary device
	- Port forward
		- Traffic sent to non-relevant addresses
	- Provide supplemental info
		- packet loss
		- buffers being closed with data in
	- 90% of cases correctly detected

# **Jeneral Findings in Practice**

#### **Middle boxes**

- Multiple unaccepted connections
- client behind NAT in **FTP** • TCP/UDP
	- non-transitive connectivity in **VLC**
- Complex failures
	- o**VirtualBox** send data larger than buffer size
	- o**Pidgin** returned IP different from bind
	- o**Skype** NAT **+** close socket from a different thread Used on Seattle Testbed seattle.poly.edu

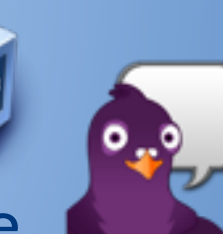

52

# **NetCheck Performance Overhead**

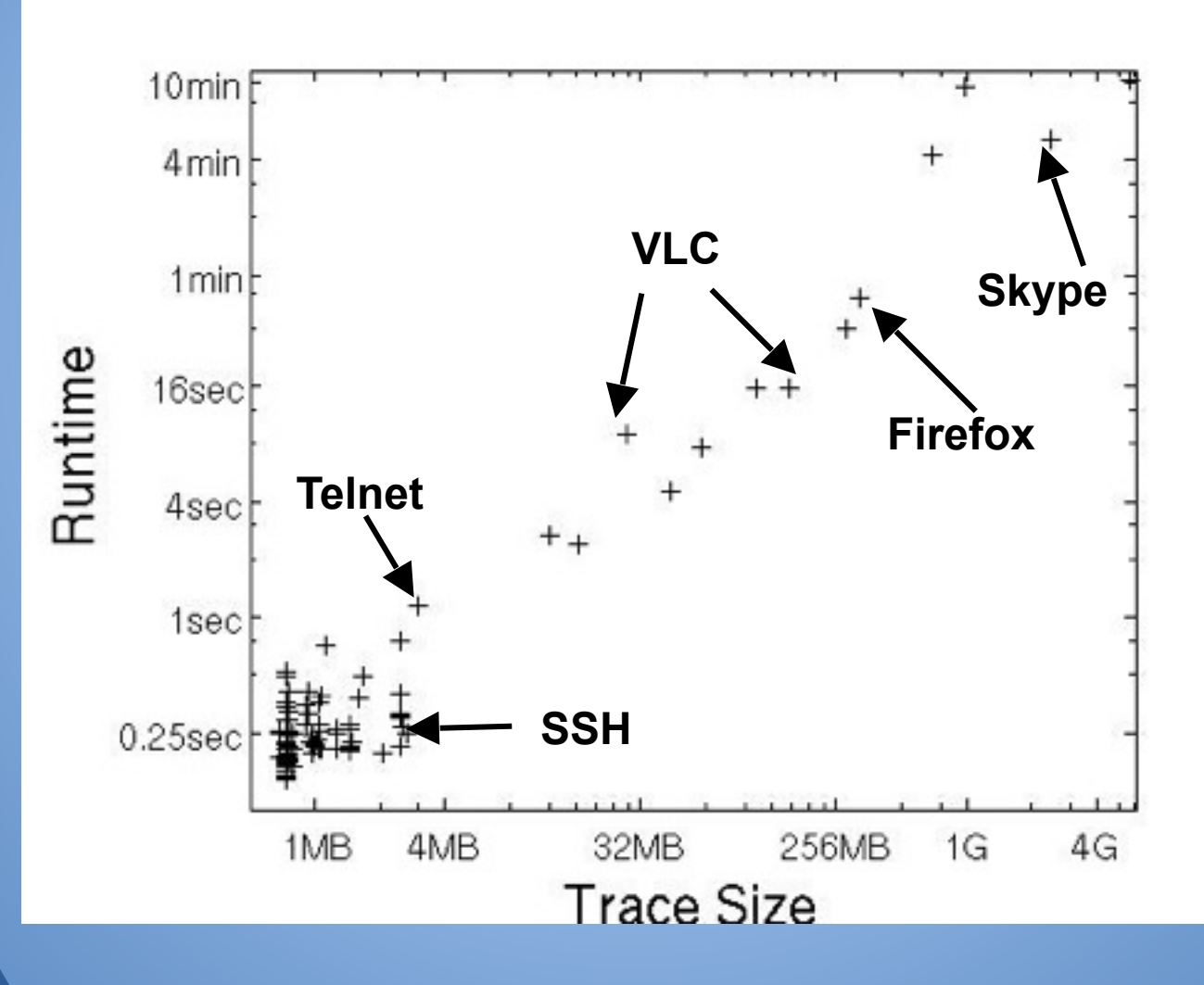

53

# **Conclusion**

Built and evaluated NetCheck, a tool to diagnose network failures in complex apps

#### Key insights:

○ model the programmer's misconceptions  $\circ$  relation between calls  $\rightarrow$  reconstruct order

#### • NetCheck is effective

- Everyday applications & networks
- Real network / application bugs
- No per-network knowledge
- No per-application knowledge

here: https://netcheck.poly.edu/ 54